# Klassische Dynamik der grünen Exzitonen in Kupferoxydul

Bachelorarbeit von Sebastian Rentschler

24. Februar 2023

Erster Prüfer: Prof. Dr. Jörg Main

Vorgelegt an der

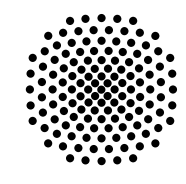

# Universität Stuttgart

Institut für Theoretische Physik I Pfaffenwaldring 57, 70569 Stuttgart

# Inhaltsverzeichnis

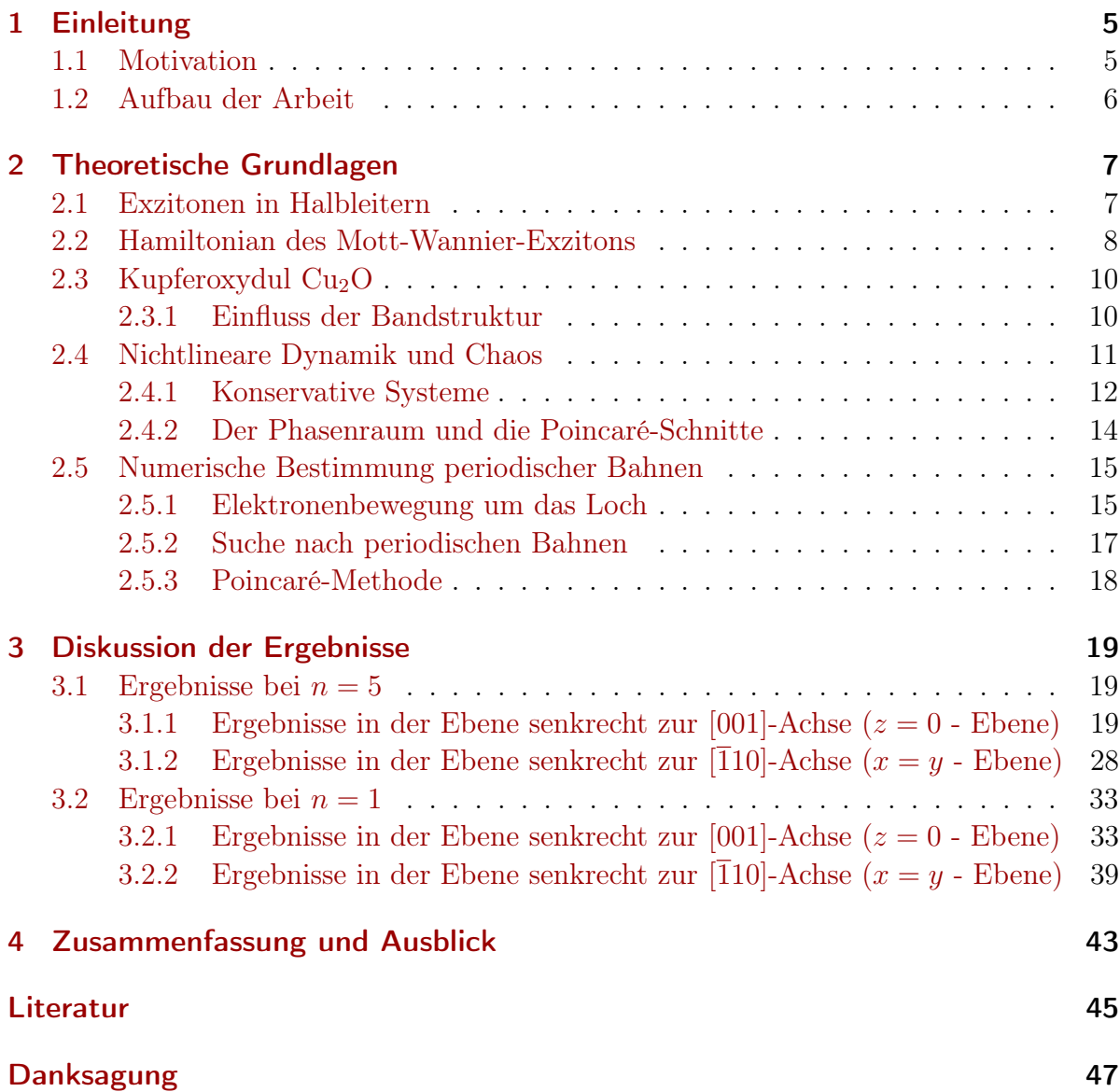

# <span id="page-4-0"></span>1 Einleitung

### <span id="page-4-1"></span>1.1 Motivation

Exzitonen sind in der Festkörperphysik bedeutende Quasiteilchen [\[1\]](#page-44-1). Sie entstehen im Halbleiter und setzen sich aus einem negativ geladenen Elektron aus dem Leitungsband und einem positiv geladenen Loch aus dem Valenzband zusammen. Das positiv geladene Loch im Valenzband "entsteht" aus dem zurückgelassenen Platz des Elektron, das sich jetzt im Leitungsband befindet. Zwischen dem Elektron und dem Loch herrscht eine Coulomb-Wechselwirkung. Die experimentellen Ergebnisse für Exzitonen bis zu  $n = 25$ für die gelbe Serie lieferten erstmals 2014 Kazimierczuk et al. [\[2\]](#page-44-2). Eine Forschungsgruppe aus Schweden fand experimentell heraus, dass Rydberg-Exzitonen in Kupferoxydul bis zu einer Hauptquantenzahl von  $n = 30$  wasserstoffähnliches Verhalten aufweisen [\[3\]](#page-44-3). Exzitonen mit hoher Hauptquantenzahl haben eine größere Ausdehnung und demnach auch eine größere Ausdehnung im Phasenraum. Das Elektronen-Loch-Paar, das sich um einen gemeinsamen Schwerpunkt bewegt, kann als ein Zwei-Körper-Problem betrachtet werden. In Analogie zu einem klassischen Zwei-Körper-Problem, bei dem zwei Massen über die Gravitation wechselwirken, kann intuitiv die Bewegung des Elektrons klassisch untersucht werden. Der Vorteil hierbei ist, dass ein quantenmechanisches Problem in einer klassischen Betrachtung veranschaulicht und verstanden werden kann.

In der Arbeit von Michel Mom [\[4\]](#page-44-4) wurde bereits die klassische Dynamik der gelben Exzitonen bei einer Energie, die im wasserstoffartigen Fall einer Hauptquantenzahl von  $n = 5$  entsprechen würde, untersucht.

Dieselbe Energie kann auch für die grüne Serie untersucht werden. Hier muss zusätzlich die Energieschwelle für die grüne Serie berücksichtigt werden. Hier wird die Dynamik in den Symmetrieebenen untersucht. Die Symmetrie des Kristallgitters für Kupferoxydul ist die  $O_h$ -Gruppe, also eine kubischen Symmetrie [\[5\]](#page-44-5).

Das Ziel dieser Arbeit ist es, die Phasenräume in den Symmetrieebenen zu erstellen und somit einen Überblick über die Dynamik der grünen Exzitonen in diesen Ebenen zu bekommen. Die Phasenräume geben Auskunft über reguläre oder chaotische Dynamik im System. Neben den Phasenräumen werden zusätzlich die Bahnen genauer untersucht werden. Es wird untersucht, wie sich die Kristallstruktur auf die klassische Bewegung auswirken und wie diese aussieht. Die Ergebnisse lassen sich anschließend mit den Ergebnissen der gelben Serie vergleichen.

Um einen weiteren Vergleich zu erhalten, wird die Energie so reduziert, dass diese beim Wasserstofffall einer Hauptquantenzahl von  $n = 1$  entsprechen würde. Für diesen Fall werden erneut die Phasenräume und Bahnen untersucht und mit den Ergebnissen für  $n = 5$  verglichen.

### <span id="page-5-0"></span>1.2 Aufbau der Arbeit

In Kapitel [2](#page-6-0) dieser Arbeit werden zunächst die theoretischen Grundlagen erklärt. Es wird eine kurze Einführung zu den Exzitonen gegeben. Es wird erklärt, was der Unterschied zwischen gelben und grünen Exzitonen ist. Des Weiteren wird das Material, in welchem die Exzitonen betrachtet werden, und die Eigenschaften vermittelt. In dieser Arbeit werden Exzitonen in Kupferoxydul ( $Cu<sub>2</sub>O$ ) untersucht. Es wird erklärt, wie sich die Bandstruktur des Materials auf den Hamiltonian auswirkt.

Kapitel [2.4](#page-10-0) soll einen kleinen Einblick in die Theorie der nichtlinearen Dynamik und Chaos geben. Hier wird kurz erklärt, wie ein Phasenraum aufgebaut ist, welche Fixpunkte es gibt und welche Bedeutung sie auf die Dynamik des Systems haben. Da im Laufe der Arbeit die Poincaré-Schnitte untersucht werden, wird am Schluss dieses Kapitels die Idee hinter der Poincaré-Methode vorgestellt.

In Kapitel [2.5](#page-14-0) wird das Vorgehen zur Suche der periodischen Bahnen und der Poincaré-Schnitte vorgestellt. Hier wird ausgeführt, wie die numerische Berechnung der Bahnen durchgeführt wird und welche Methoden verwendet werden, um periodische Bahnen zu finden. Im nächsten Teil wird die numerische Realisierung der Poincaré-Schnittstellen erläutert.

Kapitel [3](#page-18-0) beschäftigt sich mit den Ergebnissen für beide Energien und hier wird der Vergleich mit der gelben Serie durchgeführt.

Zum Schluss wird in Kapitel [4](#page-42-0) eine kurze Zusammenfassung wiedergegeben und ein Ausblick für zukünftige Forschungen in diesem Gebiet gezeigt.

# <span id="page-6-0"></span>2 Theoretische Grundlagen

In diesem Kapitel werden alle theoretischen Grundlagen erklärt, die zur Auswertung der Ergebnisse benötigt werden. Zuerst wird erläutert, was Exzitonen sind und wie sie entstehen. Danach wird der Hamiltonian des Systems hergeleitet und über Relativ- und Schwerpunktskoordinaten vereinfacht. Um die Berechnung der Dynamik zu vereinfachen, werden die Exzitonen-Hartree-Einheiten eingeführt. Der nächste Abschnitt beschäftigt sich mit der Bandstruktur von Kupferoxydul und dem Einfluss auf den Hamiltonian. Ein wichtiger Bestandteil der Arbeit ist die Untersuchung der Phasenräume. Kapitel [2.4](#page-10-0) erläutert die Theorie für nichtlineare Dynamik und Chaos. Hier wird die klassische Dynamik des Systems aufgestellt. Des weiteren wird ausgeführt, wie der Phasenraum aufgebaut ist und welche Bedeutung die Strukturen darin haben.

### <span id="page-6-1"></span>2.1 Exzitonen in Halbleitern

In einem Halbleiter ist im Grundzustand das Valenzband vollständig besetzt und das Leitungsband leer. Die Energiedifferenz  $E<sub>q</sub>$  zwischen dem Valenz- und Leitungsband wird als Energiebandlücke bezeichnet. Wird der Halbleiter mit elektromagnetischen Wellen bestrahlt, kommt es zur Anregung der Elektronen. Diese gelangen dann vom Valenzband in das Leitungsband. Das angeregte Elektron hinterlässt ein positiv geladenes Loch im Valenzband. Das Elektron besitzt die Ladung  $q_{el} = -e$  und das Loch eine Ladung von  $q_{\mathrm{Loch}} = +e$ . Hier ist  $e$  die Elementarladung. Aufgrund der unterschiedlichen Vorzeichen der Ladungen kommt es zur Coulombanziehung zwischen dem Elektron und dem Loch. Dieses gebundene Elektronen-Loch-Paar wird als Exziton bezeichnet.

Experimentell wurden Exzitonen erstmals 1950 von Hayashi und Katsuki [4] entdeckt. 2014 entdeckte die Arbeitsgruppe von M. Bayer die Rydberg-Exzitonen, die bis zu einer Hauptquantenzahl von  $n = 25$  wasserstoffähnliches Verhalten aufweisen [\[2\]](#page-44-2). Eine Gruppe aus Schweden beobachtete Rydberg-Exzitonen mittlerweile bis zu einer Hauptquantenzahl von  $n = 30$  [2]. Aufgrund der Bandstruktur des Halbleiters kommt zur Abweichung des Exziton-Hamiltonians vom Wasserstoff-Hamiltonian [1]. Der Einfluss der Bänder auf den Hamiltonian wird später näher erläutert.

Es gibt zwei Arten von Exzitonen. Bei den sogenannten Frenkel-Exzitonen handelt es sich um Exzitonen, bei denen das Elektron und das Loch nah an den Gitterpunkten des Materials lokalisiert sind. Diese besitzen eine hohe Bindungsenergie und eine geringere Bindungslänge [\[6\]](#page-44-6).

In dieser Arbeit betrachten wir Mott-Wannier-Exzitonen. Bei den Mott-Wannier-Exzitonen ist der Abstand zwischen Elektron und Loch größer als die Gitterstruktur des Materials. Der Einfluss der Gitterstruktur wird über die Dielektrizitätskonstante  $\varepsilon$  beschrieben [\[6\]](#page-44-6). Die Bindungsenergie der Mott-Wannier-Exzitonen ist aufgrund des größeren Abstands geringer als bei den Frenkel-Exzitonen [\[6\]](#page-44-6).

### <span id="page-7-0"></span>2.2 Hamiltonian des Mott-Wannier-Exzitons

Die Exzitonen lassen sich näherungsweise über ein wasserstoffähnliches Modell beschrieben. Der Hamiltonian setzt sich zusammen aus der Energielücke  $E<sub>g</sub>$ , der kinetsichen Enrgie des Elektrons und des Lochs und dem Coulombterm. Der Hamiltonian hat somit die Form

$$
H = E_g + \frac{\mathbf{p}_e^2}{2m_e} + \frac{\mathbf{p}_h^2}{2m_h} - \frac{e^2}{4\pi\varepsilon\varepsilon_0 \left|\mathbf{r}_e - \mathbf{r}_h\right|}.
$$
 (2.1)

Die Bewegung wird über die Relativ- und Schwerpunktskoordinaten beschrieben. Es wird der Relativradius r und der Schwerpunktradius R eingeführt mit

$$
\mathbf{r} = \mathbf{r_e} - \mathbf{r_h} \tag{2.2}
$$

und

$$
\mathbf{R} = \frac{m_e \mathbf{r}_e + m_h \mathbf{r}_h}{m_e + m_h}.
$$
\n(2.3)

Der Relativimpuls p und der Schwerpunktimpuls P sind definiert als

$$
\mathbf{p} = \mathbf{p}_e + \mathbf{p}_h \tag{2.4}
$$

und

$$
\mathbf{P} = \frac{m_h \mathbf{p}_e - m_e \mathbf{p}_h}{m_e + m_h}.
$$
\n(2.5)

Eine weitere Größe die hier eingeführt wird ist die effektive Masse

$$
\mu = \frac{m_e m_h}{m_e + m_h}.\tag{2.6}
$$

Der Schwerpunktimpuls kann vernachlässigt werden, da dieser vergleichsweise sehr klein ist [\[6\]](#page-44-6). Dadurch lässt sich der Hamiltonian schreiben als

$$
H = E_g + \frac{\mathbf{p}^2}{2\mu} - \frac{e^2}{4\pi\epsilon_0 |\mathbf{r}|}.
$$
\n(2.7)

Damit die numerische Rechnung einfacher wird, werden die Exziton-Hartree-Koordinaten verwendet.

<span id="page-8-0"></span>
$$
H = E_g + \frac{\mathbf{p}^2}{2} - \frac{1}{|\mathbf{r}|}.
$$
 (2.8)

Das hat den Vorteil, dass in der numerischen Berechnung auftretende Größen zu 1 werden. Diese sind die sogenannten Exziton-Hartree-Einheiten.

Hartree führte die neuen Einheiten ein, um die numerische Berechnung des Problems zu vereinfachen. Dabei ging Hartree von den Eigenschaften des Elektrons im Wasserstoff aus [\[7\]](#page-44-7). In diesen Koordinaten werden die Größen Bohrradius  $a_0$ , die Elementarladung e, das Plank'sche Wirkungsquantum  $\hbar$  und die Elektronenmasse  $m_e$  gleich 1 gesetzt, kurzgesagt handelt es sich um ein natürliches Einheitensystem. Die effektive Masse der Elektronen unterscheiden sich jedoch von der Masse eines freien Elektrons. Die neuen Einheiten lauten unter Skalierung der Dielektrizitätskonstante  $\varepsilon$  [\[4\]](#page-44-4):

$$
e = \hbar = 1,
$$
  $\mu = m_0/\gamma_1' = 1,$   $a_{\text{exz}} = \gamma_1' \varepsilon a_0 = 1.$  (2.9)

<span id="page-9-2"></span>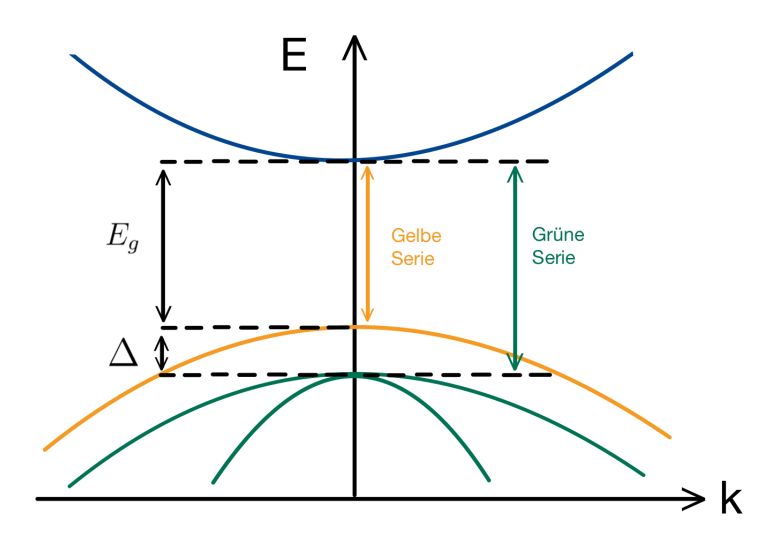

Abbildung 2.1: Bandstruktur mit Valenzbänder und Leitungsband. Hier ist sowohl die gelbe, als auch die grüne Serie zu sehen.

## <span id="page-9-0"></span>2.3 Kupferoxydul  $Cu<sub>2</sub>O$

In dieser Arbeit werden Exzitonen in Kupferoxydul  $\langle Cu_2O \rangle$  betrachtet. Kupferoxydul ist ein rotbraunes Halbleitermaterial [\[8\]](#page-44-8). Die Gitterstruktur ist aus einem bcc-Untergitter (body centered cubic) für die Sauerstoffatome und aus einem fcc-Untergitter (face centered cubic) für die Kupferionen aufgebaut [\[1\]](#page-44-1) . Beide Untergitter sind um den Faktor 1/4 von der Raumdiagonalen verschoben und bilden zusammen das Gitter für das Kupferoxydul [\[1\]](#page-44-1). Kupferoxydul besitzt die Raumgruppe  $O_h$ .

#### <span id="page-9-1"></span>2.3.1 Einfluss der Bandstruktur

Wie bereits erwähnt wurde bisher nachgewiesen, dass sich Exzitonen bis zu einer Hauptquantenzahl von  $n = 30$  wasserstoffähnlich verhalten. Experimentell zeigt sich eine Abweichung vom Wasserstoffmodell [\[5\]](#page-44-5). Die Bandstruktur des Halbleiter sorgt für die Unterschiede im Spektrum.

In Abbildung [2.1](#page-9-2) ist die Bandstrukur zu sehen. Kupferoxydul ist ein direkter Halbleiter [\[1\]](#page-44-1). Das Valenzband stammt aus dem 3d Orbital des Kupfers [\[6\]](#page-44-6). Aufgrund der Symmetrie der  $O_h$ -Raumgruppe, spaltet sich das sich das 3d Orbital auf in ein  $\Gamma_3^+$ - und ein  $\Gamma_5^+$ -Band auf. Wird der Lochspin mit  $s_h = 1/2$  eingeführt, spaltet sich das  $\Gamma_5^+$ -Band unter Betrachtung der kubischen Symmetrie zu einem  $\Gamma_7^+$ -Band und ein  $\Gamma_8^+$ -Band auf [\[6\]](#page-44-6). Die Spin-Bahn-Kopplung sorgt für eine Aufspaltung der Valenzbänder in ein höher gelegenes zweifach entartetes Band und zwei tiefer gelegene zweifach entartete Valenzbänder [\[6\]](#page-44-6). Die beiden

unteren Valenzbänder treffen sich bei dem Gittervektor  $k = 0$  [\[6\]](#page-44-6). Das Leitungsband stammt aus dem 4s-Orbital des Kupfers. Unter Berücksichtigung der Symmetrie und des Spins, ergibt sich hier ein $\Gamma_6^+$ -Band. Der Hamiltonain für das Loch lautet nach [\[6,](#page-44-6) [8\]](#page-44-8)

$$
H_h(p_h) = H_{\text{SO}} + \frac{1}{2\hbar^2 m_0} \{ \hbar^2 (\gamma_1 + 4\gamma_2) \mathbf{p_h}^2 + 2(\eta_1 + 2\eta_2) \mathbf{p_h}^2 (\mathbf{I} \cdot S_h) - 6\gamma_2 (p_{h1}^2 \mathbf{I}_1^2 + \text{c.p.}) - 12\eta_2 (p_{h1}^2 \mathbf{I}_1 \mathbf{S_{h1}} + \text{c.p.} - 12\gamma_3 (\{p_{h1}, p_{h2}\} \{\mathbf{I}_1, \mathbf{I}_2\} + \text{c.p.}) - 12\eta_3 (\{p_{h1}, p_{h2}\} \{\mathbf{I}_1 \mathbf{S_{h2}} + \mathbf{I}_2 \mathbf{S_h} \mathbf{1}) + \text{c.p.}) \},
$$
\n(2.10)

mit dem Spin-Bahn-Kopplungsterm [\[6,](#page-44-6) [8\]](#page-44-8)

$$
H_{\rm SO} = \frac{2}{3}\Delta \left(1 + \frac{1}{\hbar^2} \mathbf{I} \cdot \mathbf{S}_h\right). \tag{2.11}
$$

Hier sind die Parameter  $\gamma_i$  und  $\eta_i$  die Luttinger-Parameter, welche die Valenzbänder charakterisieren [\[6,](#page-44-6) [8\]](#page-44-8).  $I_i$  ist der Quasispin des Lochs und  $p_h$  ist der Impuls des Lochs. Die Indizes  $i = 1, 2, 3$  repräsentieren die kartesischen Koordinaten  $x, y, z$ . Die Abkürzung "c.p." steht für "cyclic permutation"[\[8\]](#page-44-8). Der Ausdruck  $\{x, y\}$  ist gegeben durch  $(xy+yx)/2$ [\[6\]](#page-44-6) . Für das Elektron lautet der Hamiltonian nach [\[6,](#page-44-6) [8\]](#page-44-8)

$$
H_e(\mathbf{p_e}) = \frac{\mathbf{p_e^2}}{2m_e}.
$$
\n(2.12)

In der nachfolgenden Tabelle [2.1](#page-11-1) sind die verschiedenen Parameter einzusehen.

In dieser Arbeit wird die Dynamik in zwei Symmetrieebenen untersucht. Die erste Ebene steht senkrecht zur [001]-Achse. Sie besitzt die Symmetriegruppe  $C_{4v}$  [\[6\]](#page-44-6). Die zweite Ebene steht senkrecht zur [110]-Achse, hier ist die Symmetriegruppe  $C_{2v}$  [\[6\]](#page-44-6). Um die Bezeichnungen in der Arbeit abzukürzen, wird die Ebene senkrecht zur [001]-Achse auch  $z = 0$  - Ebene und die Ebene senkrecht zur [110]-Achse auch  $x = y$  - Ebene genannt.

# <span id="page-10-0"></span>2.4 Nichtlineare Dynamik und Chaos

Da in dieser Arbeit die Bewegung der Exzitonen klassisch betrachtet werden, wird in diesem Kapitel die Theorie hinter der Dynamik erläutert. Hier wird kurz erklärt, was der Phasenraum ist und wie sich die Dynamik darin widerspiegelt. Für ein zweidimensionales Problem lässt sich der Phasenraum schwer visualisieren, daher wird die Poincaré-Methode näher erläutert.

<span id="page-11-1"></span>

| Materialparameter        | Größe                         |
|--------------------------|-------------------------------|
| Energiebandlücke         | 2,17208 eV                    |
| Spin-Bahn-Kopplung       | $\Delta = 131 \,\mathrm{meV}$ |
| Elektronenmasse          | $(0, 99 \pm 0, 03) \cdot m_0$ |
| Lochmasse                | $(0.58 \pm 0.03) \cdot m_0$   |
| Luttinger-Parameter      | $\gamma_1 = 1,76$             |
|                          | $\gamma_2 = 0,7532$           |
|                          | $\gamma_3 = -0,3668$          |
|                          | $\eta_1 = -0,020$             |
|                          | $\eta_2 = -0,0037$            |
|                          | $\eta_3 = -0,0337$            |
| Dielektrizitätskonstante | $\epsilon = 7, 5$             |

Tabelle 2.1: Hier sind alle für die Arbeit relevanten Parameter für das Kupferoxydul Cu2O eingetragen. Für die Berechnungen wurden die gleichen Parameter wie aus der Masterarbeit von Jan Ertl [\[6\]](#page-44-6) verwendet.

#### <span id="page-11-0"></span>2.4.1 Konservative Systeme

Ein konservatives System zeichnet sich über die Gesamtenergieerhaltung aus. Die klassische Dynamik lässt sich über den Lagrange-Formalismus beschreiben. Die Lagrange-Funktion [\[9\]](#page-44-9) eines Systems lautet

$$
\mathcal{L}(\mathbf{q}, \dot{\mathbf{q}}, t) = T - V. \tag{2.13}
$$

Hier ist T die kinetische Energie und V die potentielle Energie des Systems. Eine äquivalente Formulierung ist der Hamilton-Formalismus. Da im späteren Teil der Arbeit die Phasenräume untersucht werden ist hier der Hamilton-Formalismus die bessere Variante. Die Hamiltonfunktion [\[9\]](#page-44-9) lautet

$$
\mathcal{H} = \sum_{i} p_i \dot{q}_i - \mathcal{L}.
$$
 (2.14)

Der kanonische Impuls  $p_i$  [\[9\]](#page-44-9) ist definiert als

$$
p_i = \frac{\partial \mathcal{L}}{\partial \dot{q}_i} \tag{2.15}
$$

und die beiden kanonischen Gleichungen [\[9\]](#page-44-9) zur Beschreibung der Dynamik lauten

<span id="page-12-0"></span>
$$
\dot{q}_i = \frac{\partial \mathcal{H}}{\partial p_i} \tag{2.16}
$$

<span id="page-12-1"></span>
$$
\dot{p}_i = -\frac{\partial \mathcal{H}}{\partial q_i}.\tag{2.17}
$$

Die für die Exzitonen verwendeten Bewegungsgleichungen ergeben sich, indem der Hamiltonian [\(2.8\)](#page-8-0) in die kanonischen Bewegungsgleichungen [\(2.16\)](#page-12-0) und [\(2.17\)](#page-12-1) eingesetzt wird. Der Hamiltonian [\(2.8\)](#page-8-0) gilt für die Bewegung ohne Störung oder Einfluss von Außen. Da die Elektronen in Kupferoxydul betrachtet werden, muss der Hamiltonian erweitert werden. Der Einfluss der Bandstruktur wird über die Energiefläche W(p) beschrieben. Somit ergibt sich der neue Hamiltonian

<span id="page-12-2"></span>
$$
\mathcal{H} = E_{\rm g} + \frac{\mathbf{p}^2}{2} - \frac{1}{|\mathbf{r}|} + W(\mathbf{p}).\tag{2.18}
$$

Hier ist die Koordinaten  $q_i$  gleich der Ortskoordinaten  $r_i$ . Einsetzen von  $(2.18)$  in die kanonischen Gleichungen liefert die Bewegungsgleichungen

$$
\dot{r}_i = p_i + \frac{\partial}{\partial p_i} W(\mathbf{p}) \tag{2.19}
$$

und

$$
\dot{p}_i = -\frac{r_i}{|\mathbf{r}|^3}.\tag{2.20}
$$

Über die Einführung des Phasenraumvektors  $\gamma = (\mathbf{q}, \mathbf{p})$  kann ein System symplektisch formuliert werden. Dieser Phasenraumvektor besitzt die Dimension 2N. Zusätzlich wird die symplektische Matrix  $\mathcal{J}$  [\[9\]](#page-44-9) eingeführt mit

$$
\mathcal{J} = \begin{pmatrix} \mathbb{O}_{N \times N} & \mathbb{1}_{N \times N} \\ -\mathbb{1}_{N \times N} & \mathbb{O}_{N \times N} \end{pmatrix}.
$$
 (2.21)

Über den Phasenraumvektor  $\gamma$  und die symplektische Matrix  $\mathcal J$  können die Hamiltonschen Bewegungsgleichungen geschrieben werden [\[9\]](#page-44-9) als

$$
\frac{\mathrm{d}}{\mathrm{d}t}\gamma = \mathcal{J}\frac{\partial\mathcal{H}}{\partial\gamma}.\tag{2.22}
$$

13

#### <span id="page-13-0"></span>2.4.2 Der Phasenraum und die Poincaré-Schnitte

Der Phasenraum ist ein gutes Mittel um die Dynamik eines Systems genauer zu untersuchen. Beim Phasenraum wird der Impuls über den Ort für die gleiche Zeit aufgetragen. Das bedeutet, dass jeder Punkt im Phasenraum den Zustand des Systems eindeutig definiert [\[10\]](#page-44-10). Wie bereits erwähnt ist es für Systeme mit mehr als einem Freiheitsgrad schwierig den Phasenraum zu visualisieren. Hier kommt die Poincaré-Methode ins Spiel. Um den Phasenraum eines solchen Systems zu untersuchen, kann eine sogenannte Poincaré map function (kurz: Poincaré map) [\[11\]](#page-44-11) erstellt werden. In dieser Arbeit werden die Bewegungen in zwei Symmetrieebenen des Kupferoxydulkristalls untersucht. Die Poincare-Schnitte reduzieren die Dimension des Problems und erleichtern die Analyse der Bewegung [\[11\]](#page-44-11). Die Idee hinter der Methode ist, das beispielsweise im zweidimensionalen Raum eine Schnittgerade durch die Bewegung gezogen wird. Schneidet die Trajektorie des Systems diese Gerade, werden die zugehörigen Ortskoordinaten und Impulskoordianten notiert [\[11\]](#page-44-11).

Zur Analyse wird zwischen zwei Arten von Fixpunkten unterschieden. Die erste Art ist der elliptische Fixpunkt, dieser zeigt sich im Phasenraum als einen festen Punkt. Um diesen Punkt herum verlaufen elliptische Bahnen. Diese deformierten Tori zeigen reguläre Bahnverläufe [\[9\]](#page-44-9). Geschlossene Tori im Phasenraum weisen auf periodische Dynamik hin [\[12\]](#page-44-12). Die zweite Art von Fixpunkt ist der hyperbolische Fixpunkt, hier beeinflusst die Wirkung der Bandstruktur die Bewegung so stark, das die Dynamik chaotisch verläuft [\[12\]](#page-44-12). Chaotische Bewegung lässt sich im Phasenraum daran erkennen, dass hier ein ganzer Bereich stochastisch ausgefüllt wird [\[9\]](#page-44-9). Bei der Dynamik der Exzitonen im Kupferoxydul kommt es zur Störung des Hamiltonians durch die Bandstruktur. In wie fern und wie weit sich die Störung auf die Dynamik des Systems auswirkt liefert das KAM-Theorem [\[9\]](#page-44-9). Qualitativ besagt das Theorem, dass alle genügend große Tori bei einer endlich großen Störung nicht zusammenbrechen, sondern sich nur deformieren [\[9\]](#page-44-9). Das Poincaré-Birkhoff-Theorem besagt, dass ein gestörtes System eine gerade Anzahl an Fixpunkten aufweist [\[9\]](#page-44-9). Die Hälfte davon sind elliptische, die andere Hälfte hyperbolische Fixpunkte [\[9\]](#page-44-9). Sozusagen gibt es für jeden elliptischen Fixpunkt einen hyperbolischen Fixpunkt.

## <span id="page-14-0"></span>2.5 Numerische Bestimmung periodischer Bahnen

In diesem Kapitel wird die Vorgehensweise zur Bestimmung der periodischen Bahnen der grünen Exzitonen erläutert. Zunächst wird die numerische Berechnung der Bahnen erklärt. Hier wird die Integrationsroutine vorgestellt und es wird die Routine zur Nullstellensuche erklärt, die zur Bestimmung der Startbedingungen und Finden der periodischen Bahnen verwendet wird. Im nächsten Teil wird die Suche nach den periodischen Bahnen vorgestellt. Es wird ausgeführt, wie über eine Nullstellensuche eine geschlossene periodische Bahn gefunden werden kann. Zum Schluss wird erklärt, wie das Vorgehen zur Erstellung der Poincaré-Schnitte ist.

#### <span id="page-14-1"></span>2.5.1 Elektronenbewegung um das Loch

Um die Elektronenbewegung um das Loch zu berechnen, wird ein Programm verwendet, das in Fortran90 geschrieben wurde. Die Integrationsroutine ist die rksuite-Routine [\[13\]](#page-45-0), sie integriert die Hamiltonschen Bewegungsgleichungen mit dem Runge-Kutta-Verfahren. Die Funktionen für die Energieflächen W(p) und alle verwendeten Parameter für das Programm wurden freundlicherweise von Jan Ertl zur Verfügung gestellt. Als Input wird ein Ort und die Energie eingegeben. Es wird ein Startradius  $r_{\text{in}}$  als Input vorgegeben. Als weiterer Inputparameter wird die Energie  $E_{\text{in}}$  und die Integrationszeit  $\tau$  angegeben. Zusätzlich werden Startwinkel vorgegeben. Dabei kommt es darauf an, welche Symmetrieebene betrachtet wird. Betrachtet man beispielsweise die  $z = 0$ . Ebene, wird der Winkel  $\vartheta = \pi/2$  konstant gehalten, während der Winkel  $\varphi$  variiert. Hier wird ein Startwinkel  $\varphi_{\text{in}}$  vorgegeben. Die Startimpulse  $p_x$ ,  $p_y$ , und  $p_z$  werden über eine Nullstellensuche ermittelt. Diese erfolgt mit der Hybrd1-Routine [\[14\]](#page-45-1). Gesucht sind die drei Impulsrichtungen, somit werden drei Bedingungen benötigt für die Nullstellensuche. Die Bedingungen sind

• zum einen, dass die Energieerhaltung erfüllt sein muss mit

$$
\frac{(p_x^2 + p_y^2 + p_z^2)}{2} - \frac{1}{r_{in}} + W(\mathbf{p}) - E = 0,
$$
\n(2.23)

• zum anderen, dass der Startwinkel  $\varphi_{\text{Start}}$  gleich dem Endwinkel  $\varphi_{\text{End}}$  entsprechen muss mit

$$
\tan^{-1}\left[\frac{p_y + \partial_{p_y} W(p_i)}{p_x + \partial_{p_x} W(p_i)}\right] - \varphi_{\text{in}} = 0,
$$
\n(2.24)

• und zum Schluss muss noch gelten, dass der Startwinkel  $\vartheta_{\text{Start}}$  gleich dem Endwinkel  $\vartheta_{\rm End}$  entspricht mit

$$
\cos^{-1}\left[\frac{p_z + \partial_{p_z}W(p_i)}{\sqrt{(p_x + \partial_{p_x}W(p_i))^2 + (p_y^+ \partial_{p_y}W(p_i))^2 + (p_z + \partial_{p_z}W(p_i))^2}}\right] - \theta_{\text{in}} = 0.
$$
\n(2.25)

Die Ortstkoordinaten werden über die Kugelkoordinaten ausgedrückt. Diese lauten

$$
\mathbf{r} = \begin{pmatrix} r_{\rm in} \cdot \sin \vartheta_{\rm in} \cdot \cos \varphi_{\rm in} \\ r_{\rm in} \cdot \sin \vartheta_{\rm in} \cdot \sin \varphi_{\rm in} \\ r_{\rm in} \cdot \cos \vartheta_{\rm in} \end{pmatrix} . \tag{2.26}
$$

Um eine grobe Abschätzung für die Größenordung zu bekommen, wird aus der Energieerhaltung der maximal mögliche Radius ausgerechnet. Die Energieerhaltung für die grüne Serie lautet

$$
E = \frac{\mathbf{p}^2}{2} - \frac{1}{\mathbf{r}} + \Delta.
$$
 (2.27)

Der größte Radius würde sich ergeben, wenn die Impulse null wären. Wird die Formel nach r umgestellt, ergibt sich ein maximaler Radius von

<span id="page-15-0"></span>
$$
\mathbf{r}_{\text{max}} = \left| \frac{-1}{E - \Delta} \right|.
$$
 (2.28)

Des weiteren soll der Startimpuls so gewählt werden, dass er senkrecht zum Ortsvektor steht. Hier wird bei der Implementierung eine Phasenverschiebung für  $\varphi_{\text{Impuls}}$  von  $\pi/2$ eingebaut. Da die Bewegung um das Loch mit unterschiedlichen Geschwindigkeiten verläuft, kann dies bei der Numerik zu Problemen führen. Es wird eine Zeittransformation durchgeführt, damit im Ortsraum äquidistante Abstände zwischen den berechneten Punkten herrscht. Es wird ein neuer Hamiltonian eingeführt mit

$$
\mathcal{H} = 2r\mathcal{H},\tag{2.29}
$$

somit transformiert sich die Zeit wie

$$
\frac{\mathrm{d}t}{\mathrm{d}\tau} = 2r.\tag{2.30}
$$

#### <span id="page-16-0"></span>2.5.2 Suche nach periodischen Bahnen

In der Arbeit wird ein Vergleich mit den gefundenen periodischen Bahnen für die gelbe Serie bei gleicher Energie gezogen. Die Inputenergie  $E_{\text{in}}$  wird so gewählt, dass die zu betrachtende Hauptquantenzahl gleich ist wie bei der gelben Serie [\[4\]](#page-44-4), um damit später den Vergleich zwischen der gelben und der grünen Serie ziehen zu können. In diesem Fall war es die Hauptquantenzahl  $n = 5$ . Zusätzlich muss bei der grünen Serie die Energieschwelle ∆ berücksichtigt werden. Die Gesamtenergie lautet

$$
E = \frac{-1}{2n^2} + \Delta.
$$
 (2.31)

Dies entspricht einer Energie von ungefähr  $E = 0.73013$ .

Für die Suche nach den periodischen Bahnen wird eine zweite Nullstellensuche mit der hybrd1-Routine eingebaut. Eine periodische Bahn ist dann durchlaufen, wenn der Startradius gleich ist, wie am Ende der Bahnsuche. Das allein reicht nicht als Argument aus, da beispielsweise bei einem anderen Winkel der Radius derselbe sein könnte. Ein weiteres Argument ist, dass der Start- und Endwinkel gleich sein müssen. Auch hier spielt die Wahl der Ebene wieder eine Rolle. Bei der  $z = 0$  - Eben bleibt  $\vartheta = \pi/2$  konstant. Bei der  $x = y$  - Ebene bleibt der Winkel  $\varphi = \pi/4$  konstant und  $\vartheta$  variiert. Das letzte Argument ist die Geschwindigkeit, diese soll am Start und am Ende gleich sein. Es kann durchaus vorkommen, dass die Trajektorie mit gleichem Radius und gleichem Winkel den Startpunkt durchläuft, aber die Geschwindigkeit könnte unterschiedlich sein. Dies würde zu einer Abweichung des bisherigen Bahnverlaufs führen. Somit würde diese zu dem Zeitpunkt keine periodische Bahn ergeben. Die Output-Parameter die man hier herausbekommt sind der Startradius  $r_{\text{Start}}$ , der Startwinkel  $\varphi_{\text{Start}}$  und die Zeit  $T_{\text{End}}$ .  $T_{\text{End}}$  gibt die Periodenlänge an.

Die ersten periodischen Bahnen werden in der  $z = 0$ -Ebene gesucht. Für den Winkel  $\vartheta$  wird der Wert  $\vartheta_{\rm in} = \frac{\pi}{2}$  $\frac{\pi}{2}$ gesetzt. Dieser bleibt konstant. Um die Output-Parameter zu erhalten, läuft das Programm für verschiedene Radienintervalle und Integrationszeiten durch. Eine periodische Bahn wurde dann gefunden, wenn alle drei Nullstellenbedingungen eine Genauigkeit von mindestens 10<sup>−</sup><sup>6</sup> oder kleiner ergeben. Anschließend wird das Vorgehen in der  $x = y$ -Ebene durchgeführt. Hier müssen ein paar Änderungen vorgenommen werden. In dieser Ebene wird  $\varphi = \pi/4$  konstant gewählt und  $\vartheta$  variiert. Damit der Impulsvektor wieder senkrecht zum Ortsvektor startet, wird eine Phasenverschiebung von  $\vartheta_{\text{Impuls}} = \vartheta_{\text{in}} + \pi/2$  eingeführt.

#### <span id="page-17-0"></span>2.5.3 Poincaré-Methode

Wie bereits erwähnt ist das Problem hier zweidimensional, da die Bewegung in einer Ebene betrachtet wird. Dadurch kann der Phasenraum sehr schwer dargestellt werden. Zur Überprüfung der Stabilität der Bahnbereiche wird also eine Poincaré-Map erstellt. Dabei wird das Programm für die Berechnung der Bahnen aus den vorherigen Abschnitten verwendet und modifiziert. Bei der  $z = 0$ -Ebene werden als Schnittgeraden die beiden Achsen verwendet. Somit lautet die erste Gerade  $y = 0$  und die zweite Gerade  $x = 0$ . Bei der  $x = y$ -Ebene werden alle Schnitte mit  $z = 0$  und  $x = y = 0$  aufgezeichnet. Um die Punkte zu finden, bei denen sich die Trajektorie und die Achsen schneiden, wird eine Interpolation durchgeführt. Die rksuite-Routine kann über die Subroutine interpr den Punkt zwischen zwei Integrationsschritten berechnen. Um die gesuchten Punkte zu finden, wird in der DO-Schleife geprüft, ob ein Vorzeichenwechsel zwischen den neu berechneten und den vorherigen Schritt stattgefunden hat. Das heißt, dass pro Umlauf zwei Punkte augezeichnet werden. Ist dies der Fall, wird die Interpolation durchgeführt. Um die Genauigkeit zu verbessern, wird eine Intervallverschachtelung durchgeführt, solange bis die Genauigkeit ca. 10<sup>−</sup><sup>5</sup> erreicht hat. Der Grund dafür ist, dass die meisten Interpolationspunkte nicht nah genug an den Achsen sind. Durch diese Intervallverschachtelung kann die Genauigkeit erhöht werden. Wurde die gewünschte Genauigkeit erreicht, werden alle zugehörigen Orts- und Impulskoordianten abgespeichert. Dieses Verfahren wird für verschiedene Radien angewendet. Die Ergebnisse werden in einer Poincaré-Map graphisch dargestellt.

# <span id="page-18-0"></span>3 Diskussion der Ergebnisse

### <span id="page-18-1"></span>3.1 Ergebnisse bei  $n = 5$

### <span id="page-18-2"></span>3.1.1 Ergebnisse in der Ebene senkrecht zur [001]-Achse  $(z=0 -$  Ebene)

In dieser Arbeit wird nur die Dynamik der grünen Energiefläche verwendet, die näher an der gelben Serie liegt. Im ersten Teil der Auswertung werden die Poincaré-Schnitte und die periodischen Bahnen für grüne Exzitonen mit der Energie betrachtet, die im Wasserstofffall einer Hauptquantenzahl  $n = 5$  entsprechen würde. Die Energie  $E_{\text{grün}}$ setzt sich zusammen aus der Energie der Rydberg-Serie und der grünen Schwelle ∆ und beträgt

$$
E_{\text{grün}} = \frac{-1}{2n^2} + \Delta = \frac{-1}{2 \cdot 5^2} + \Delta. \tag{3.1}
$$

Die Energie hat einen ungefähren Wert von  $E_{\text{grün}} \approx 0.7301$ . Hier ist anzumerken, dass die Energie in den Exziton-Hartree-Einheiten angegeben ist. Im Vergleich zur gelben Serie mit  $E_{\text{gelb}} = -0.02$  [\[4\]](#page-44-4) ist die Energie bei gleicher Hauptquantenzahl positiv und liegt somit im Kontinuum der gelben Serie. Der maximale Radius wird mit Gleichung [\(2.28\)](#page-15-0) ermittelt und lautet in diesem Fall

$$
r_{\text{max}} = \left| \frac{-1}{E_{\text{grün}} - \Delta} \right| = 50. \tag{3.2}
$$

Die Poincaré-Schnitte sind in der Abbildung [3.1](#page-20-0) einzusehen. Aufgrund der Symmetrieeigenschaft der Ebene durch die  $C_{4v}$ -Symmetriegruppe sind die Poincaré-Schnitte mit der x−Achse gleich wie mit der y-Achse. Somit ist das x − px-Diagramm gleich wie das  $y = p_y$ -Diagramm. Damit können alle nötigen Informationen in einer Poincaré-Abbildung dargestellt werden.

In Abbildung [3.1](#page-20-0) ist auf der  $p_x = 0$  - Achse ein elliptischer Fixpunkt zu erkennen. Um diesen Fixpunkt gibt es eine großen Bereich, in dem die geschlossenen Tori verlaufen. Je näher sich die Tori einem elliptischen Fixpunkt nähern, desto ellipsenförmiger werden sie. Weit entfernte Tori werden stark deformiert. Die Störung der Bahnstruktur wird zwar immer deutlicher, solange die Tori jedoch geschlossen sind, kommt es zu periodischen Bahnen. Ab einem gewissen Punkt brechen die geschlossenen Torusstrukturen aus und es kommt zu stochastischen Gebieten. Innerhalb dieser Gebiete kommt es immer wieder mal zu regulären Strukturen. Der chaotische Bereich wird anhand des ausgefüllten Bereichs erkannt. Ebenso ist ein hyperbolischer Fixpunkt auf der  $p_x = 0$  - Achse bei circa  $x = 13$ zu erkennen. Hyperbolische Fixpunkte weisen auf instabile Bahnen hin.

| Radius $r$ | Periodendauer $\tau$ |
|------------|----------------------|
| 15,02      | 16484,1256           |
| 16,65      | 15445,9176           |
| 20,27      | 15662,1909           |
| 22,73      | 16743,7396           |
| 24,85      | 17262,7881           |
| 26,98      | 43,2655              |

<span id="page-19-0"></span>Tabelle 3.1: Startradius r und Periodendauer  $\tau$  der periodischen Bahnen in der  $z = 0$  -Ebene aus der Abbildung [3.2](#page-22-0)

<span id="page-20-0"></span>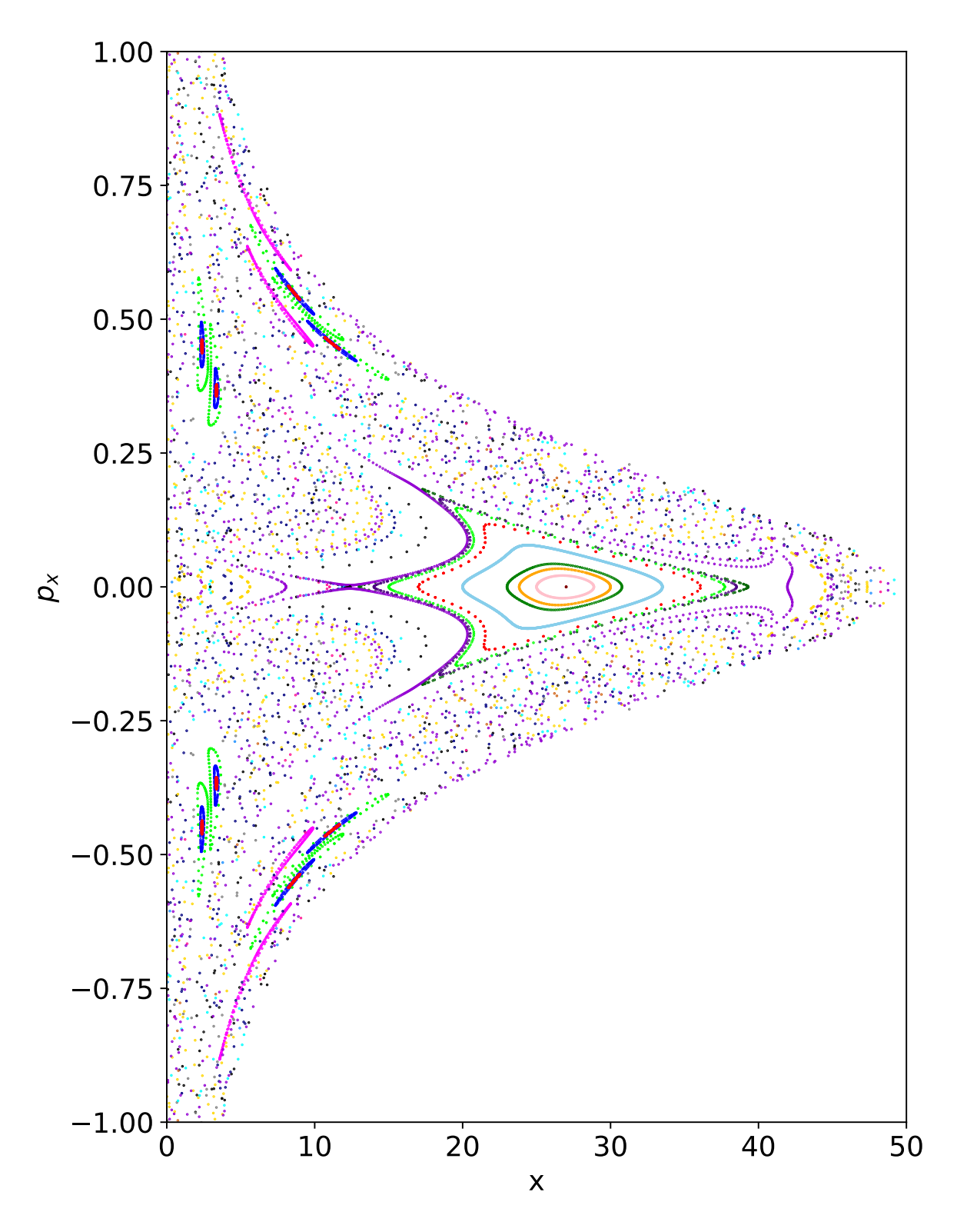

Abbildung 3.1: Poincaré-Schnitte für die  $z = 0$  - Ebene. Zu sehen ist hier ein zentraler elliptischer Fixpunkt und die zugehörigen deformierten, geschlossenen Tori. Im chaotischen Bereich befinden sich ebenfalls elliptische Fixpunkte.

Für einen bestimmten Radiusbereich lassen sich periodische Bahnen in dieser Ebene finden. Periodische Bahnen zeichnen sich in den Poincaré-Schnitten über die geschlossenen Tori aus. In Abbildung [3.2](#page-22-0) befinden sich sechs exemplarisch gefundene periodische Bahnen, die in der z = 0 - Ebene über die Nullstellensuche gefunden wurden. Die Bahn für den elliptischen Fixpunkt ist in der Abbildung [3.2](#page-22-0) zu erkennen, sie ist die dunkelrote Bahn unten rechts. An der Bahn ist deutlich der Einfluss der Bandstruktur auf die Dynamik zu erkennen. Die Bahn wird durch die Bandstruktur des Kupferoxyduls erkennbar deformiert. Wird der Startradius so verändert, dass der sich vom elliptischen Fixpunkt wegbewegt, ist eine Apsidendrehung zu erkennen. Bei einem leicht unterschiedlichen Radius vom Fixpunkt, ist die Apsidendrehung langsam und die Umlaufdauer der Periode wird deutlich länger. Die Periodendauer und die zugehörigen Radien sind in der Tabelle [3.1](#page-19-0) einzusehen. Hier zeigt sich der große Unterschied der Umlaufzeiten von den periodischen Bahnen mit der Apsidendrehung und der Umlaufzeit der Bahn, die zum zentralen elliptischen Fixpunkt gehört.

Neben der Umlaufzeit und der Apsidendrehung lassen sich weitere Unterschiede in der Struktur der Bahnen erkennen. Je weiter sich der Radius von dem elliptischen Fixpunkt wegbewegt, desto größer wird die Radialbewegung. Diese Ergebnisse lassen sich mit den Ergebnisse der gelben Serie vergleichen. Beim Vergleich der Poincaré-Schnitte aus der Abbildung [3.1](#page-20-0) für die grünen Exzitonen mit den Poincaré-Schnitte der gelben Serie [\[15\]](#page-45-2) ist zu erkennen, dass der chaotische Bereich bei der gelben Serie kleiner ist, als bei der grünen Serie. Bei der gelben Serie gibt es einen größeren Bereich für die elliptischen Tori, die um den elliptischen Fixpunkt verlaufen [\[15\]](#page-45-2).

Ein weiterer Unterschied ist die Form der Bahnen. In der gelben Serie ist die zugehörige Bahn zum elliptischen Fixpunkt fast kreisförmig [\[4\]](#page-44-4), bei genauerer Betrachtung sind kleine Verformungen zu erkennen. Die Deformierung der Bahnen für die grünen Exzitonen ist größer. Die Apsidendrehung der grünen Serie ist außerdem langsamer als bei der gelben Serie und somit sind die Periodendauer länger bei vergleichbarer Energie. Die periodischen Bahnen der gelben Serie sind in der Bachelorarbeit von Michel Mom [\[4\]](#page-44-4) bestimmt worden.

<span id="page-22-0"></span>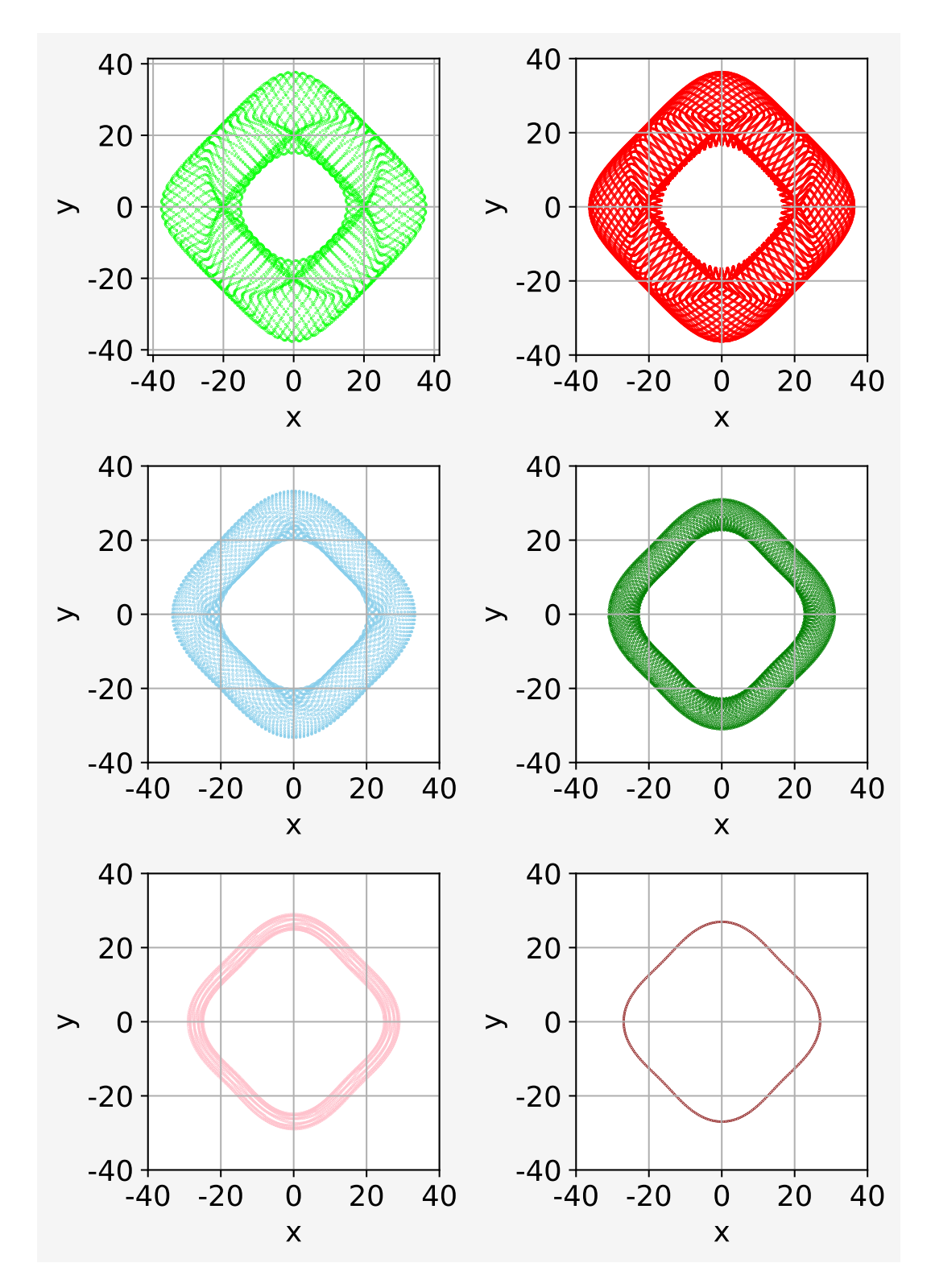

Abbildung 3.2: Gefundene periodische Bahnen in der  $z = 0$  - Ebene für die Umgebung des zentralen Fixpunkt. Die zugehörigen Radien und Periodendauer sind in Tabelle [3.1](#page-19-0) einzusehen.

23

<span id="page-23-0"></span>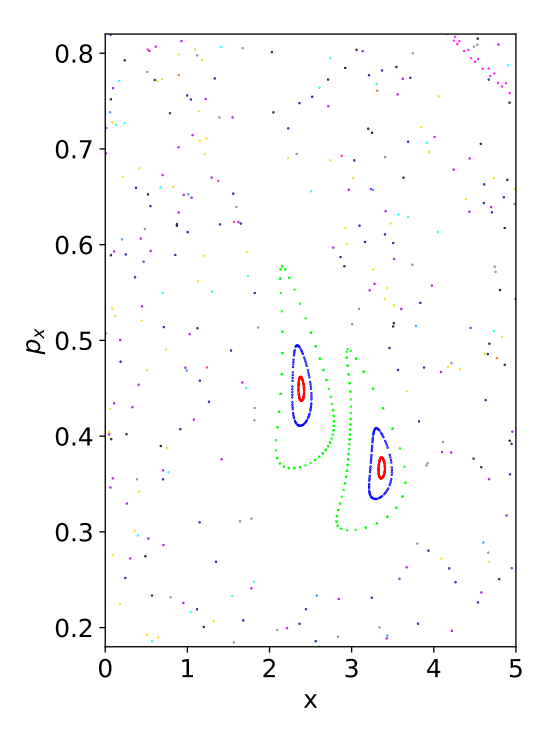

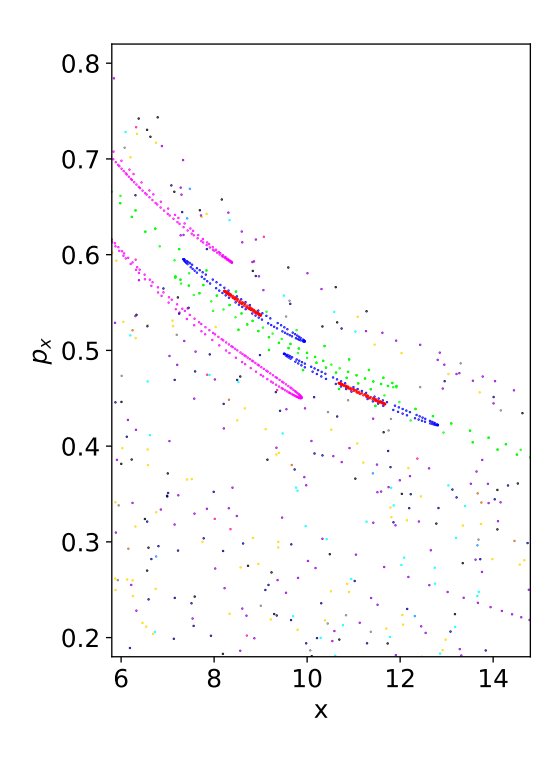

Abbildung 3.3: Ausschnitt aus den Poincaré-Schnitten aus Abbildung [3.1](#page-20-0) für den Bereich  $x \in [0, 5]$ .

Abbildung 3.4: Ausschnitt aus den Poincaré-Schnitten aus Abbildung [3.1](#page-20-0) für den Bereich  $x \in [5, 9; 14, 9]$ .

In Abbildung [3.1](#page-20-0) wurden neben dem zentralen elliptischen Fixpunkt im chaotischen Bereich weitere elliptische Fixpunkte gefunden. Abbildung [3.3](#page-23-0) und Abbildung [3.4](#page-23-0) zeigen diese Bereiche aus der Abbildung [3.1](#page-20-0) vergrößert. Hier ist deutlich zu erkennen, dass es auch innerhalb der chaotischen Bereiche zu regulären Tori führen kann. Für den roten und grünen Torus für die elliptischen Fixpunkte im chaotischen Bereich aus Abbildung [3.3](#page-23-0) werden die zugehörigen Bahnverläufe in der Abbildung [3.5](#page-25-0) mit einem Startradius von  $r = 1.6$  und in der Abbildung [3.6](#page-25-1) mit einem Startradius von  $r = 2$  gezeigt. Die Form der Bahn unterscheidet sich von den in Abbildung [3.2](#page-22-0) gefunden Bahnen. Die Bahnen folgen nicht mehr dem typischen Bahnverlauf mit der Apsidendrehung, sondern einer

"U"-Form. Auffällig ist, dass die Bahn mit  $r = 1, 6$  in Abbildung [3.5](#page-25-0) am Anfang eine größere Radialbewegung aufweist als die Bahn mit  $r = 2,0$  in Abbildung [3.6.](#page-25-1) Interessanterweise ändert das sich dies im Laufe der Dynamik. In Abbildung [3.6](#page-25-1) ist eine deutlich größere Radialbewegung zu erkennen, als bei der anderen Bahn in [3.5.](#page-25-0) Die hier dargestellten Bahnen sind keine periodischen Bahnen, sie zeigen lediglich die Bahnverläufe. In der Abbildung [3.1](#page-20-0) sind mehr elliptische als hyperbolische Fixpunkte zu erkennen. Laut dem Poincaré-Birkhoff-Theorem existieren genauso viele elliptische wie hyperbolische Fixpunkte [\[9\]](#page-44-9). Hier ist festzuhalten, dass die Poincaré-Schnitte nur einen Teil der Dynamik zeigen. Man müsste weitere Bahnen starten, um die zugehörigen hyperbolische Fixpunkte zu finden.

In Abbildung [3.7](#page-26-0) ist die zeitliche Entwicklung einer Bahndynamik zu erkennen, die im chaotischem Bereich liegt aber zeitweise reguläre Strukturen aufweist. Die Bahn entspricht den lilanen Schnitten aus der Poincaré-Abbildung aus [3.1.](#page-20-0) Das Bild oben links zeigt eine Bahn, die durchgehend regulär verläuft. Hier ist die langsame Apsidendrehung zu erkennen wie sie auch schon bei den periodischen Bahnen in Abbildung [3.2](#page-22-0) zu erkennen ist. In den Poincaré-Schnitten zeigt sich das Anhand des regulären Torusverlaufs. Bei dem Bild rechts davon ist der zeitliche Fortschritt ein wenig weiter, die Bahn kommt der Singularität zu nahe und die Bahn bricht aus seiner regulären Struktur aus. Es kommt zu chaotischer Bewegung. In der Poincaré-Abbildung entspricht dies den Schnitten im stochastischen Bereich. Nach einer Weile ist wieder eine andere Struktur zu erkennen. Die Bahn kommt für eine kurze Zeit auf eine andere reguläre Struktur. Die unteren beiden Bilder zeigen die Bahnen bei weiteren zeitlichen Fortschritten.

<span id="page-25-0"></span>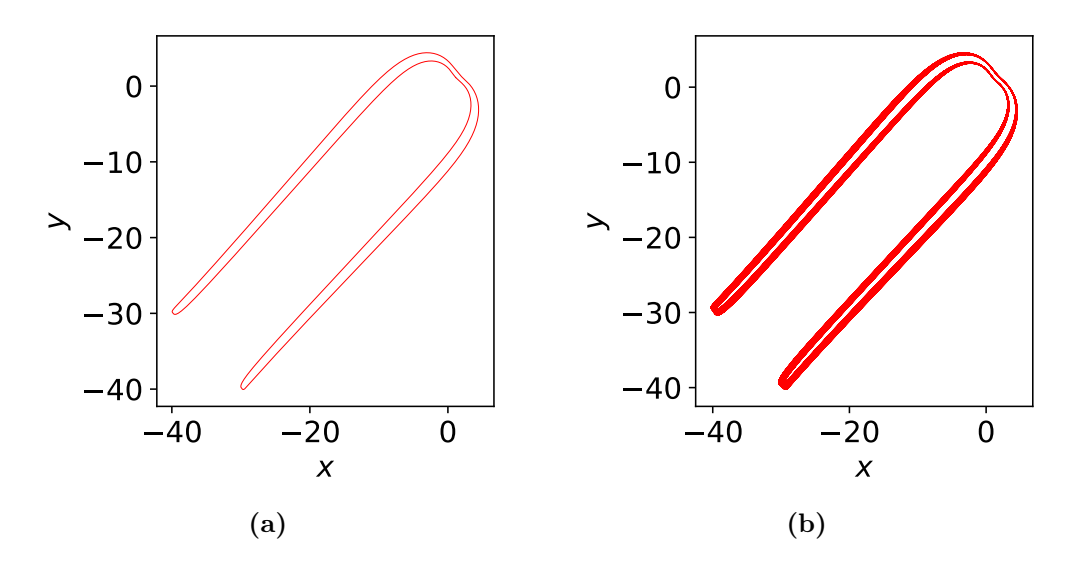

Abbildung 3.5: Bahn mit Startradius  $r_{\text{Start}} = 1, 6$  und Startwinkel  $\varphi = \pi/4$ . (a) Ein Umlauf, (b) 60 Umläufen

<span id="page-25-1"></span>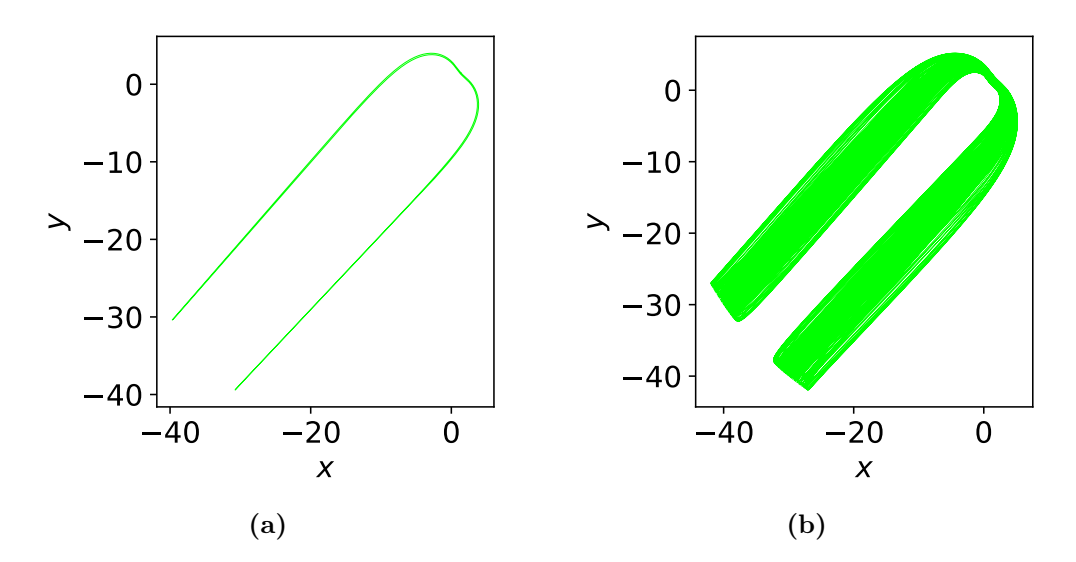

Abbildung 3.6: Wie bei Abbildung [3.5,](#page-25-0) nur mit Startradius  $r = 2,0$ 

<span id="page-26-0"></span>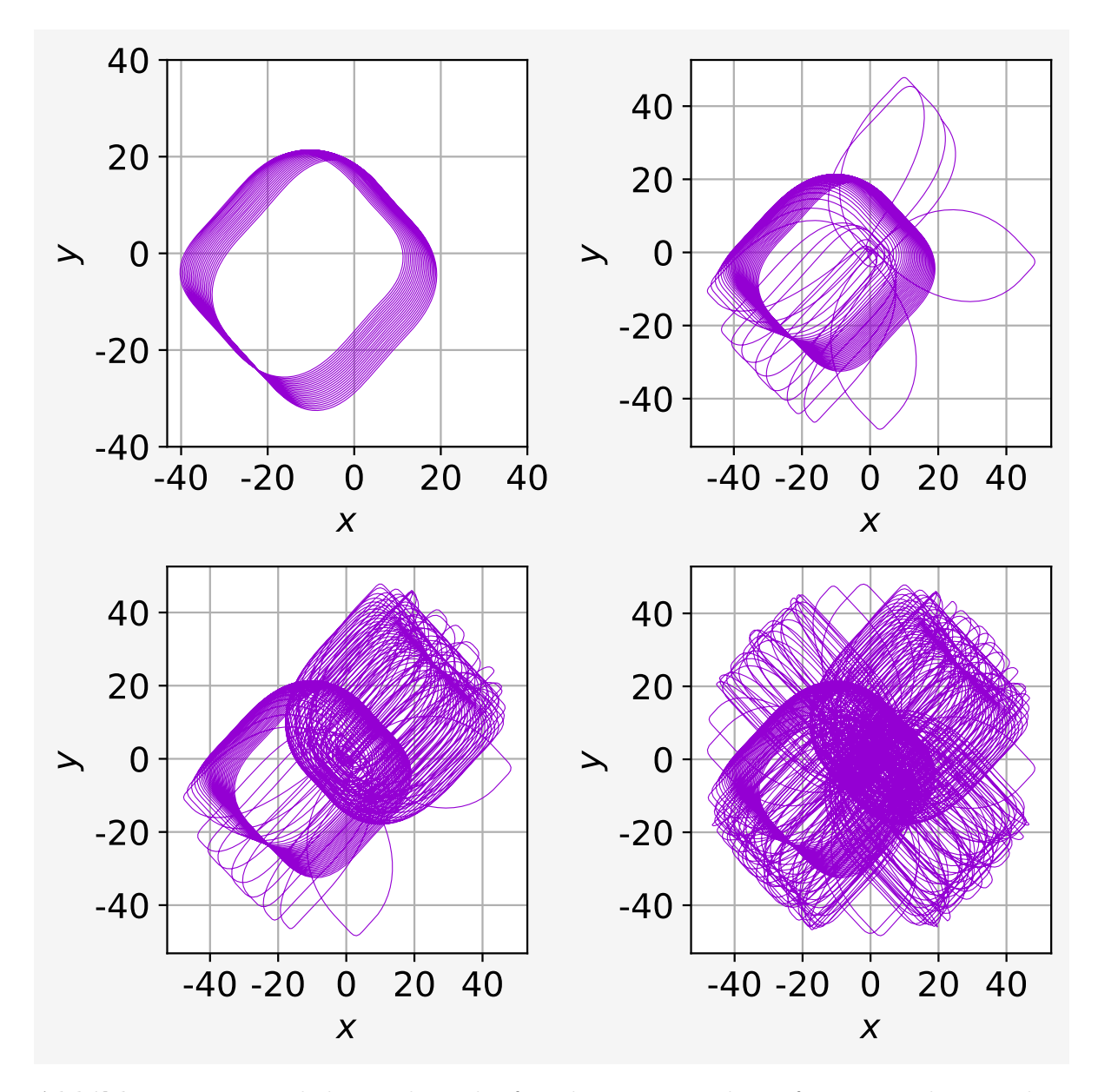

Abbildung 3.7: Zeitlicher Bahnverlauf in der  $z = 0$  - Ebene für eine Bahn aus dem stochastischen Orbit der Poincaré-Schnitte. Die zugehörigen Poincaré-Schnitte sind in der Abbildung [3.1](#page-20-0) zu erkennen. Die lila Schnitte entsprechen den Bahnen in dieser Abbildung.

### <span id="page-27-0"></span>3.1.2 Ergebnisse in der Ebene senkrecht zur  $\overline{110}$ -Achse  $(x = y -$ Ebene)

Die zweite Ebene, die in dieser Arbeit untersucht wird, ist die  $x = y$  - Ebene. In dieser Ebene wurden wieder Poincaré-Schnitte erstellt um die Dynamik der Exzitonen zu überprüfen. In der z = 0 - Ebene reicht es aus eine Poincaré-Abbildung zu erstellen, da hier die Schnitte mit der  $x$  - und  $y$  - Achse symmetrisch sind. In der  $x = y$  - Ebene werden zum einen die Schnitte mit der  $z = 0$  - Achse aufgezeichnet, als auch die Schnitte mit der  $x = y = 0$  - Achse. Die Unterschiede lassen sich über die  $C_{2v}$  Symmetriegruppe erklären. In Abbildung [3.8](#page-28-0) sind die Poincaré-Schnitte mit der  $z = 0$  - Achse einzusehen. In dieser Abbildung ist der erste große Unterschied zur Dynamik in der z = 0 - Ebene und mit der gelben Serie zu erkennen. Hier wurde kein elliptischer Fixpunkt gefunden, der chaotische Bereich ist viel größer.

Der Grund für den Faktor <sup>√</sup> 2 bei den x-Koordinaten ist folgender: Für die zweidimensionale Darstellung wird der Radius über den Impuls aufgetragen. Für den Radius gilt, aufgrund der Eigenschaft das  $x = y$  ist,

$$
r = \sqrt{x^2 + y^2}
$$
  
=  $\sqrt{2}x = \sqrt{2}y$ . (3.3)

Für die Impulse  $p_x$  und  $p_y$  wird die gleiche Skalierung verwendet. Für die gelbe Serie wurden periodische Bahnen in dieser Ebene gefunden [\[4\]](#page-44-4). Der Einfluss der Energieflächen von Kupferoxydul ist hier stärker als bei den gelben Exzitonen bei vergleichbarer Energie. In Abbildung [3.9](#page-29-0) sind die Poincaré-Schnitte mit der  $x = y = 0$  - Achse zu erkennen. Werden die beiden Poincaré-Schnitte miteinander verglichen, erkennt man die Asymmetrie der beiden Poincaré-Abbildungen für die beiden Schnittachsen. Einen genaueren Blick auf den hyperbolischen Fixpunkt liefern die Abbildung [3.8](#page-28-0) für die Poincaré-Schnitte mit der  $z = 0$  - Achse und die Abbildung [3.9](#page-29-0) für die Poincaré-Schnitte mit der  $x = y = 0$  - Achse. Zwar fällt auf, dass sich die Poincaré-Abbildungen von einander unterscheiden, jedoch sind die Strukturen in beiden Abbildungen gleich. Die Abbildungen zeigen, dass zur Überprüfung der Dynamik eine Abbildung genügt. In der gelben Serie befindet sich in dieser Ebene ein zentraler elliptischer Fixpunkt bei vergleichbarer Energie. Der chaotische Bereich ist zwar sehr groß, jedoch lässt wieder sich aus dem Poincaré-Birkhoff-Theorem ableiten, dass sich hier zumindest ein elliptischer Fixpunkt finden lässt [\[9\]](#page-44-9). Dieser wurde aber im Laufe der Arbeit nicht gefunden.

<span id="page-28-0"></span>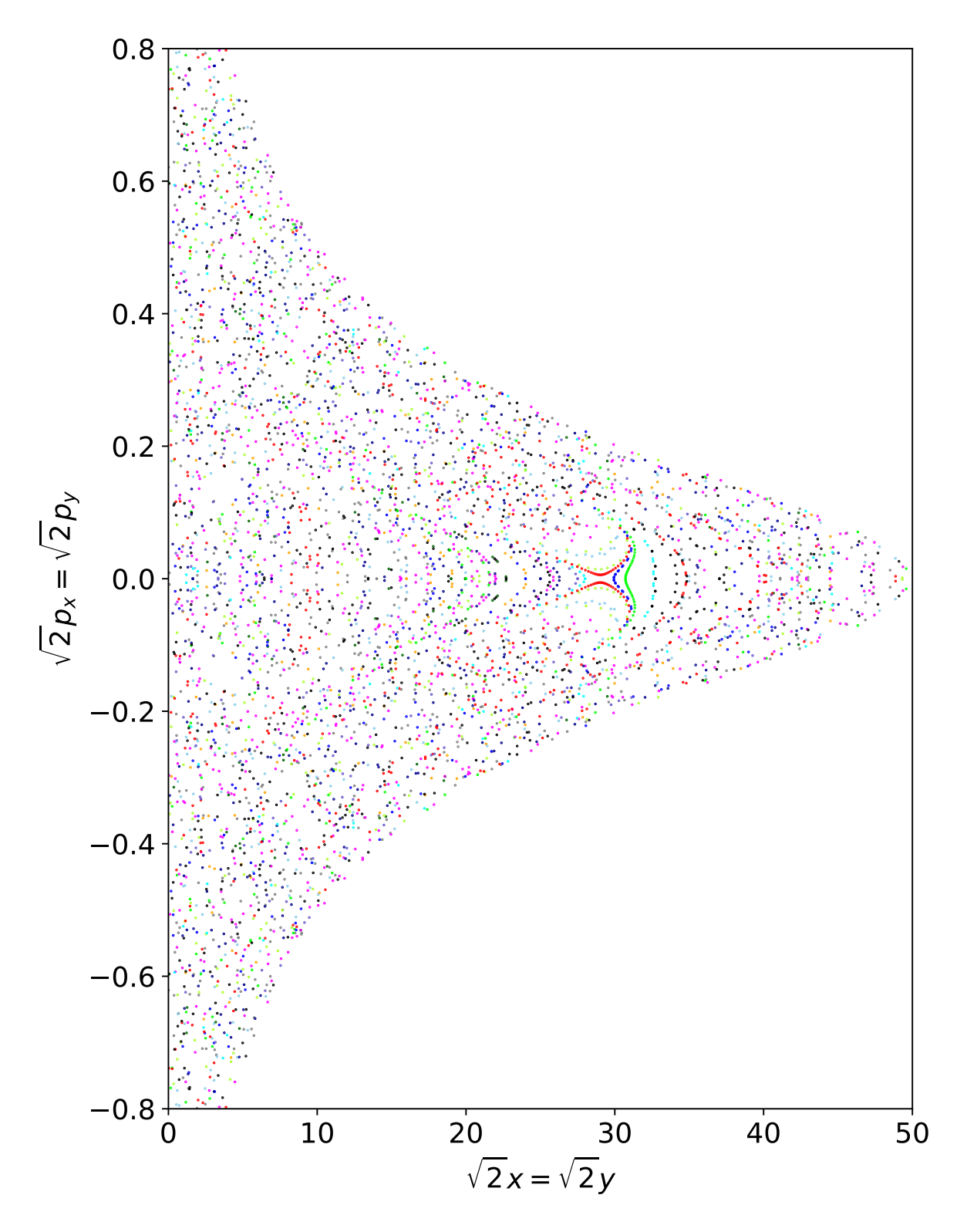

Abbildung 3.8: Poincaré-Schnitte in der  $x = y$  - Ebene. Hier sind die Schnitte mit Abbildung 3.8: Folicale-Schlitte in der  $x = y$  - Ebene. Hier sind die Schlitte ihn<br>  $z = 0$  - Achse eingetragen. Hier wird der Impuls  $\sqrt{2}p_x = \sqrt{2}p_y$  über die Ortskoordinaten  $z = 0$  - Achse eingetragen.  $\pi$ i<br>mit  $\sqrt{2}x = \sqrt{2}y$  aufgetragen.

29

<span id="page-29-0"></span>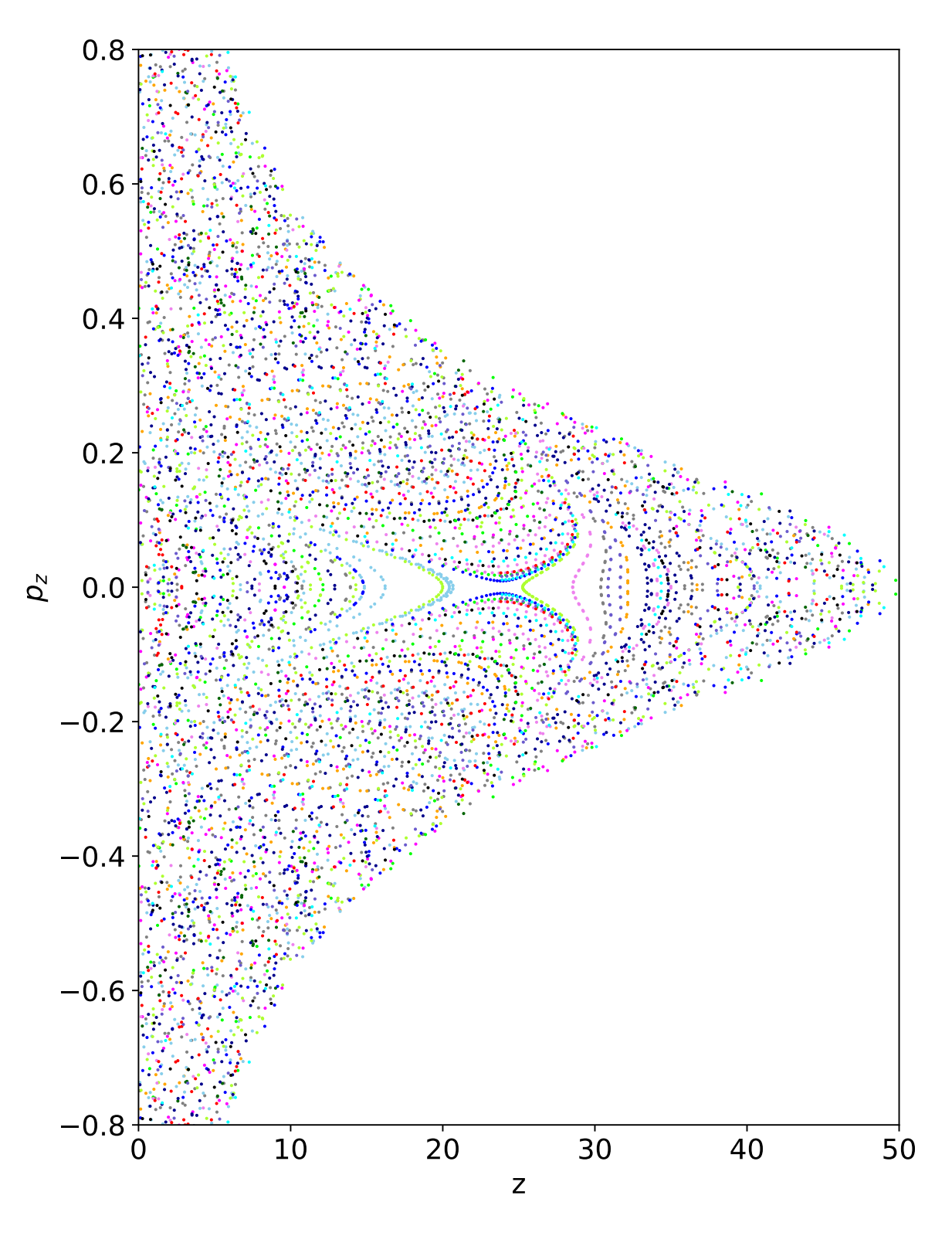

Abbildung 3.9: Poincaré-Schnitte in der  $x = y$  - Ebene. Hier sind die Schnitte mit der  $x=y=0$  - Achse eingetragen. Hier wird der Impuls $p_z$ über die Ortskoordinaten  $z$ eingetragen.

Abbildung [3.10](#page-31-0) und Abbildung [3.11](#page-31-0) zeigen einen genaueren Einblick in die Nähe des hyperbolischen Fixpunktes für die Poincaré-Schnitte in Abbildung [3.8](#page-28-0) und Abbildung [3.9.](#page-29-0) In der  $x = y$ -Ebene wurde demnach nur ein hyperbolischer Fixpunkt gefunden. Das bedeutet, dass auch keine periodischen Bahnen berechnet werden konnten. Jedoch lassen sich in den beiden Abbildungen [3.10](#page-31-0) und [3.11](#page-31-0) deutliche reguläre Strukturen in den Poincaré-Schnitten erkennen. Somit lässt sich hier der bedeutsamste Unterschied gegenüber der gelben Serie festhalten. Für die Dynamik der grünen Serie bei einer Energie äquivalent zum Wasserstoffmodell mit n = 5, wurde kein zentraler elliptischer Fixpunkt mit zugehörigen Tori gefunden. Um einen elliptischen Fixpunkt zu finden, müssten mehr Bahnen gestartet und untersucht werden. Bei der gelben Serie wurde ein zentraler elliptischer Fixpunkt mit geschlossenen Tori in den Poincaré-Schnitten gefunden, somit konnten auch periodische Bahnen untersucht werden [\[4\]](#page-44-4)).

Um die Unterschiede in der Dynamik in dieser Ebene zu verdeutlichen, wurde eine Bahn nahe des hyperbolischen Fixpunktes gestartet und eine Bahn weiter entfernt. Die Abbildung [3.12](#page-31-1) zeigt den Bahnverlauf im guten Abstand vom Fixpunkt entfernt. Der Startradius beträgt  $r_{\text{Start}} = 14$ . Hier ist sehr viel chaotische Bewegung zu erkennen und sehr wenige reguläre Strukturen. Anders sieht das für die Bewegung mit einem Startradius von  $r_{\text{Start}} = 27$  aus. In Abbildung [3.13](#page-31-1) ist die zugehörige Bahn abgebildet. Auch hier herrscht chaotische Bewegung. Jedoch sind auch die regulären Bereiche deutlicher zu erkennen. Somit lässt sich festhalten, dass die Bandstruktur die Bewegung der Exzitonen in dieser Symmetrieebene so stark beeinflusst, dass die Bahnen instabil werden. Dies spiegelt sich in den Poincaré-Schnitten als hyperbolischer Fixpunkt wieder. Im Gegensatz zu der  $z = 0$ -Ebene wurden auch keine elliptischen Fixpunkte zwischen den chaotischen und strukturellen Bereichen, beziehungsweise geschlossene Bahnen in den Poincaré-Schnitten gefunden.

<span id="page-31-0"></span>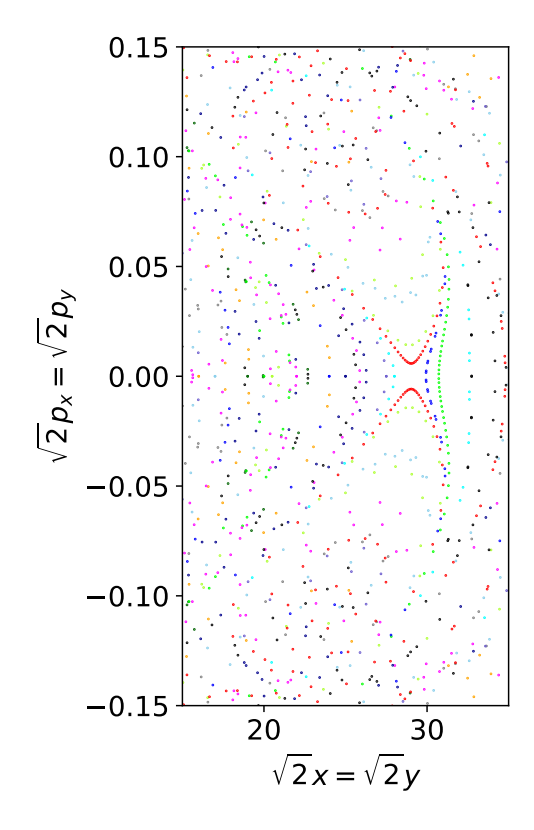

Abbildung 3.10: Vergrößerung der Poincaré-Schnitte mit der z = 0 - Achse aus der Abbildung [3.8.](#page-28-0)

<span id="page-31-1"></span>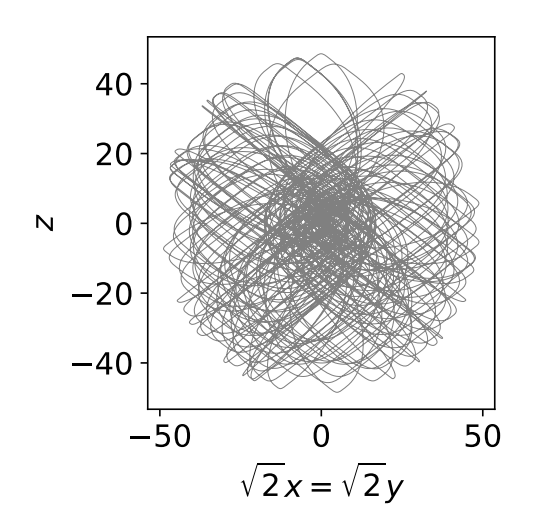

Abbildung 3.12: Bahnverlauf in der  $x = y$  - Ebene mit  $r_{\text{Start}} = 14$ .

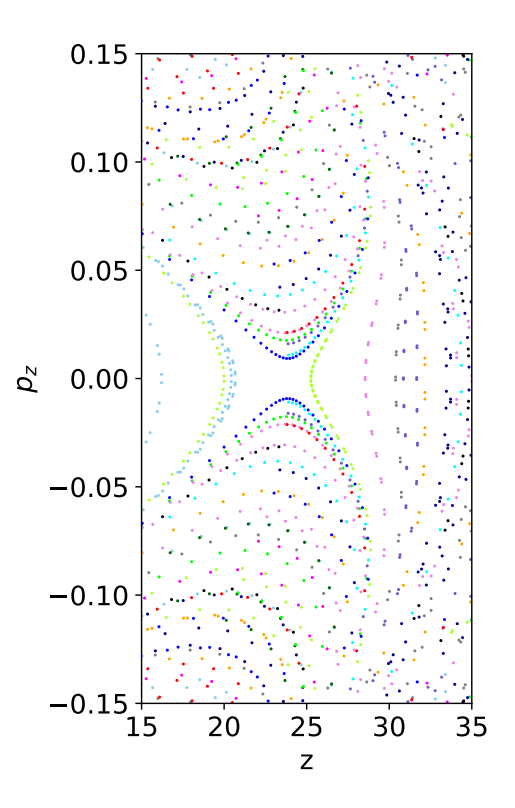

Abbildung 3.11: Vergrößerung der Poincaré-Schnitte mit der  $x = y = 0$  -Achse aus der Abbildung [3.9.](#page-29-0)

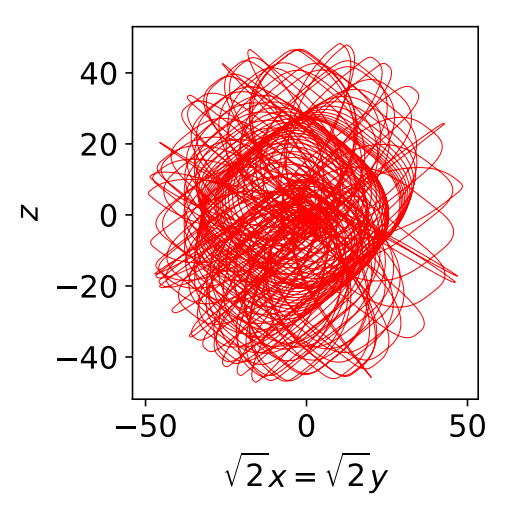

Abbildung 3.13: Bahnverlauf in der  $x = y$ -Ebene mit  $r_{\text{Start}} = 27$ .

## <span id="page-32-0"></span>3.2 Ergebnisse bei  $n = 1$

### <span id="page-32-1"></span>3.2.1 Ergebnisse in der Ebene senkrecht zur [001]-Achse  $(z=0$  - Ebene)

Die Dynamik der grünen Exzitonen wird in dieser Arbeit auch für eine andere Energie betrachtet. In diesem Kapitel werden die grünen Exzitonen mit einer Energie untersucht, die im Wasserstofffall eine Hauptquantenzahl von  $n = 1$  entsprechen würde. Für die Energie gilt unter Berücksichtigung der Energieschwelle für die grüne Serie  $E \approx 0.25$ . Dadurch verändert sich auch nach Gleichung [\(2.28\)](#page-15-0) der maximale Radius zu  $r_{\text{max}} = 2$ . Um einen Überblick über die Dynamik bei dieser Energie zu bekommen, werden wieder die Poincaré-Schnitte für die Bewegung in der  $z = 0$  - Ebene erstellt. In Abbildung [3.14](#page-33-0) sind die Poincaré-Schnitte mit der x-Achse einzusehen. Hier werden die Impulse  $p_y$ über die Ortskoordinaten y aufgetragen. Der chaotische Bereich ist deutlich kleiner als bei der Dynamik für  $E \approx 0.7301$  (vgl. mit Abbildung [3.1\)](#page-20-0). Die geschlossenen Tori um den elliptischen Fixpunkt auf der  $p_y = 0$  - Achse decken einen größeren Bereich ab. In den Abbildungen [3.16](#page-35-0) und [3.17](#page-35-0) sind vergrößerte Aufnahme der elliptischen Fixpunkte innerhalb des chaotischen Bereich zu sehen. Im Vergleich zu  $n = 5$  in Abbildung [3.3](#page-23-0) befindet sich innerhalb dieses Bereich scheinbar nur noch ein elliptischer Fixpunkt, anstatt zwei wie bei der anderen Energie. Eine weitere Auffälligkeit ist der chaotisch ausgefüllte Bereich in Abbildung [3.16.](#page-35-0) Zunächst wurde hier auch ein elliptischer Fixpunkt vermutet. Laut den Poincaré-Schnitten scheint hier ein stochastischer Bereich zu sein. Im Vergleich zu der  $z = 0$  - Ebene bei  $n = 5$  sind die Impulse bei  $n = 1$  um circa den Faktor 10 mal größer.

<span id="page-32-2"></span>Um die Dynamik der grünen Serie besser zu untersuchen, werden auch hier periodische Bahnen gesucht. In Abbildung [3.15](#page-34-0) sind exemplarisch periodische Bahnen zu sehen. Die zugehörigen Startradien r und Periodendauer sind in der Tabelle [3.2](#page-32-2) eingetragen.

| Start radius $r$ | Periodendauer $\tau$ |
|------------------|----------------------|
| 0.28             | 246,3419             |
| 0.60             | 288,1568             |
| 0.81             | 296,6103             |
| 1.13             | 16,9481              |

Tabelle 3.2: Die Werte für die Startradien und Umlaufzeiten für die periodischen Bahnen aus Abbildung [3.15](#page-34-0) sind hier eingetragen.

<span id="page-33-0"></span>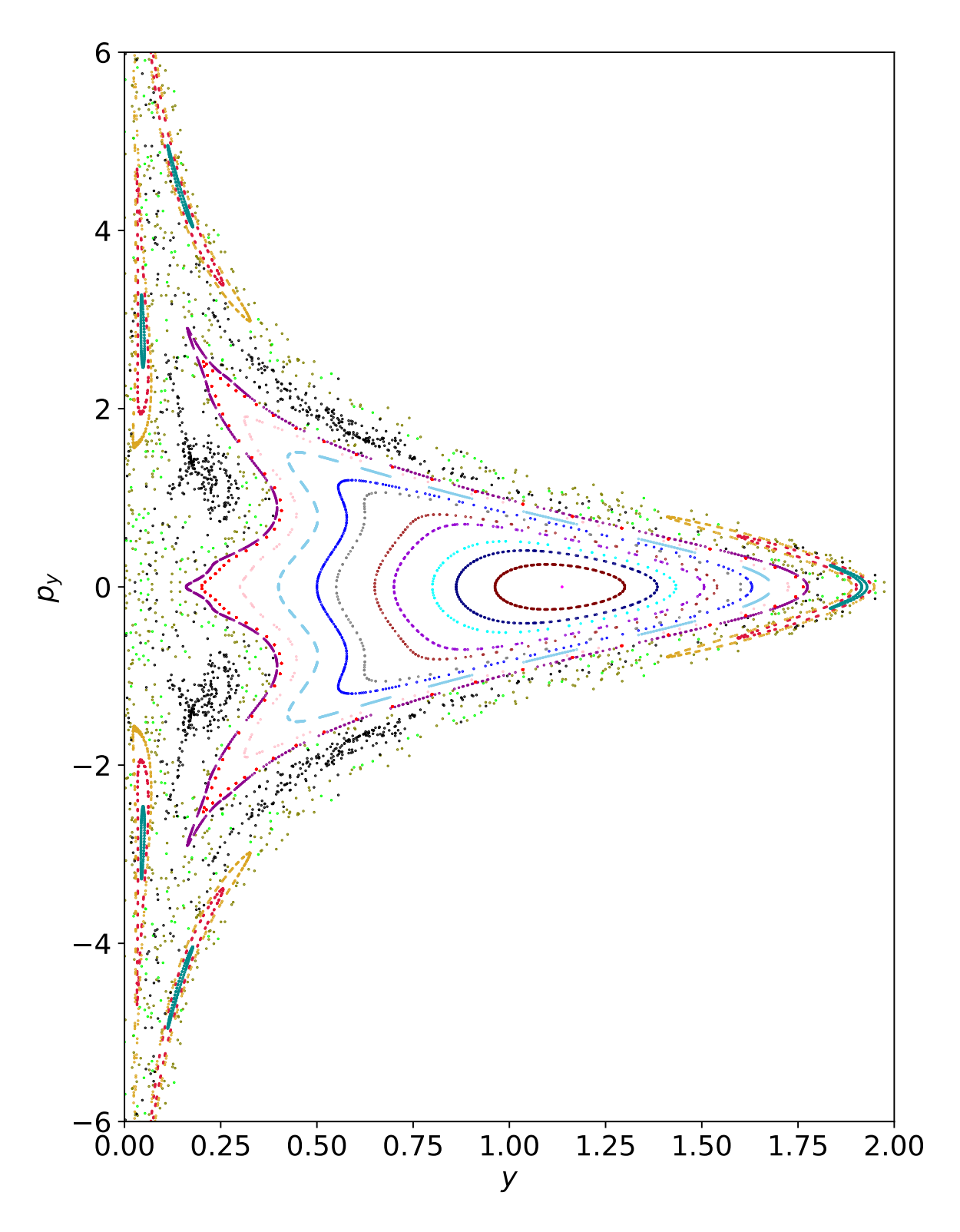

Abbildung 3.14: Poincaré-Schnitte für die  $z = 0$ -Ebene für  $n = 1$ . Hier ist der zentrale elliptische Fixpunkt mit den elliptischen Bahnen die um diesen Fixpunkt laufen zu sehen.

<span id="page-34-0"></span>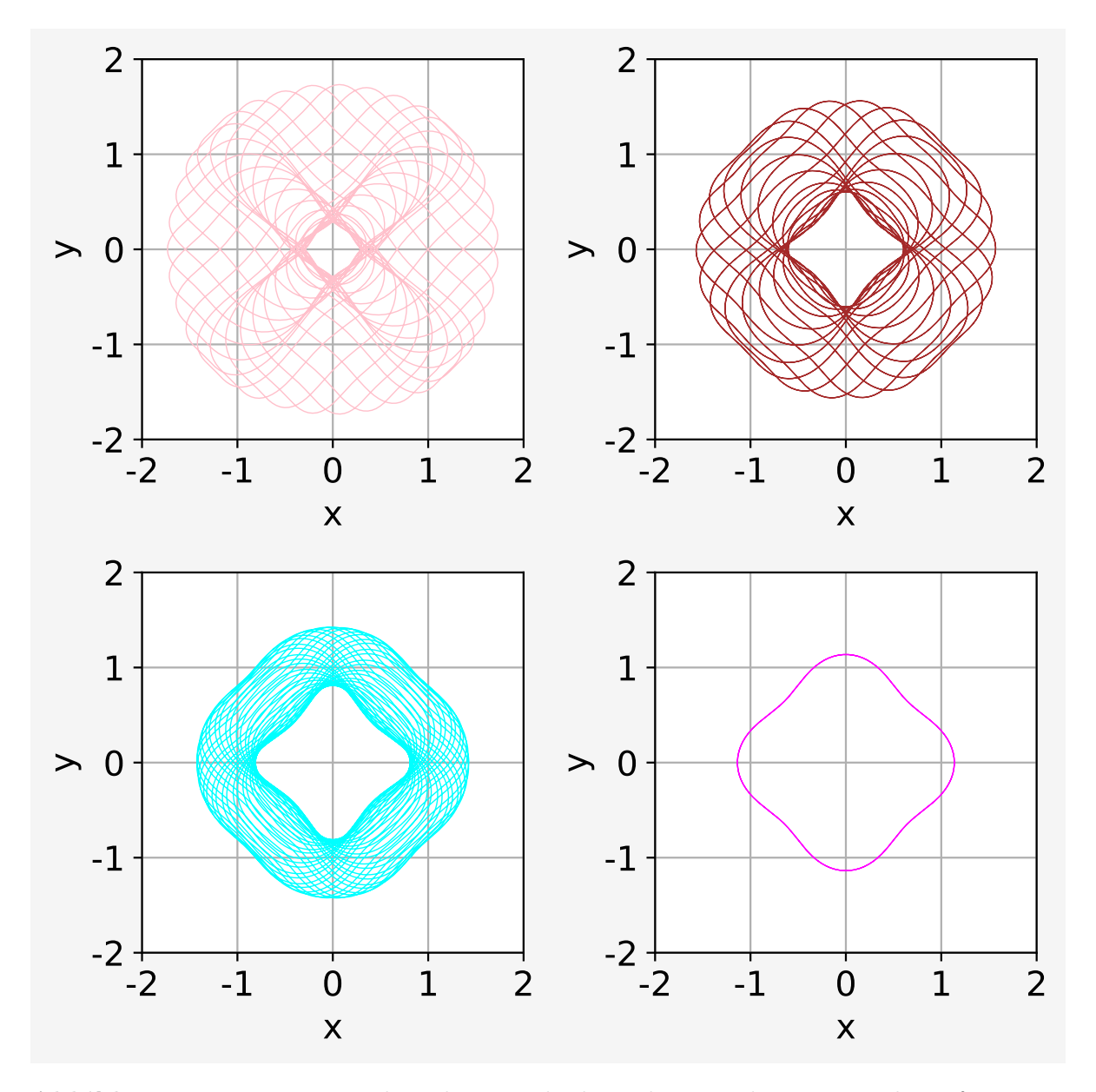

Abbildung 3.15: Vier exemplarische periodische Bahnen in der  $z = 0$  - Ebene für  $n = 1$ . Die zugehörigen Startradien r und die Periodendauer sind in der Tabelle [3.2](#page-32-2) eingetragen.

<span id="page-35-0"></span>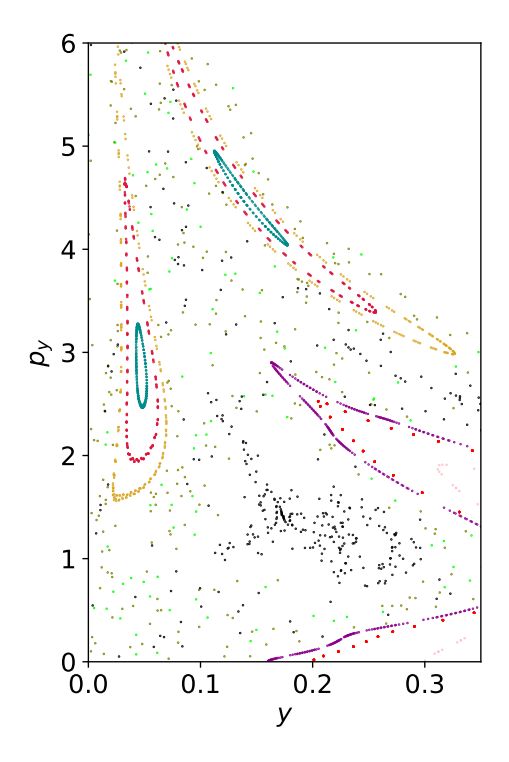

Abbildung 3.16: Vergrößerte Aufnahme der Poincaré-Schnitte für die  $z = 0$  - Ebene aus Abbildung [3.14](#page-33-0) im chaotischen Bereich mit gefundenen elliptischen Bahnen.

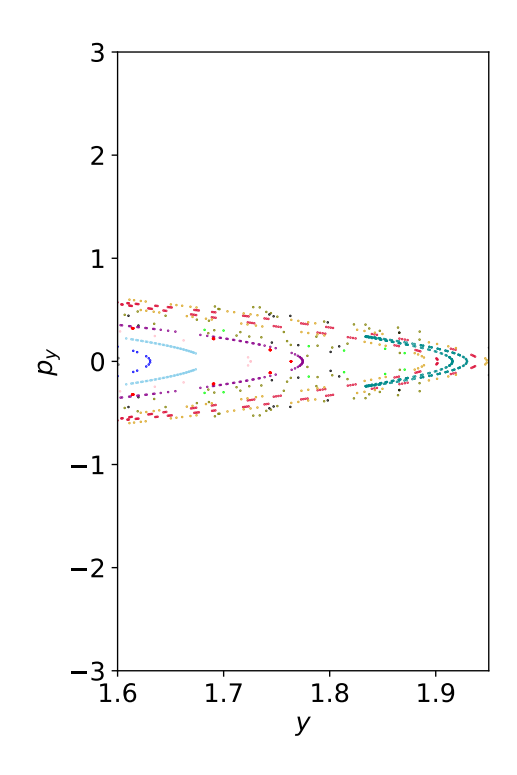

Abbildung 3.17: Vergrößerte Aufnahme der Poincaré-Schnitte für die  $z = 0$  - Ebene aus Abbildung [3.14](#page-33-0) für die elliptischen Bahnen im Bereich für große Radien.

In der Abbildung [3.15](#page-34-0) ist unten rechts die Bahn zum zentralen elliptischen Fixpunkt zu erkennen. Die Umlaufzeit ist hier sehr kurz mit  $\tau = 16,9481$ . Die Deformierung ist hier ebenfalls gut zu erkennen. Für Radien weit weg vom Fixpunkt ist die Apsidendrehung schneller als bei Bahnen mit Startradien nahe des Fixpunktes. Nähert sich der Startradius immer näher dem elliptischen Fixpunkt, wird die Periodendauer  $\tau$  größer. Auch hier können die Bahnen für die elliptischen Fixpunkte im chaotischen Bereich, wie in Abbildung [3.14](#page-33-0) zu sehen ist, genauer untersucht werden. Abbildung [3.18](#page-36-0) zeigt in (a) die periodische Bahn mit dem Startradius  $r = 0.03$  und einem Startwinkel von  $\varphi = \pi/4$ . Eine vergrößerte Aufnahme um die Singularität ist in (b) zu sehen. Hier ist eine sehr schnelle Apsidendrehung zu erkennen. Um eine Periode zu durchlaufen entsteht eine "vierblättrige" Bewegung. Hier zeichnet sich eine ganz andere Form der Bewegung aus als in Abbildung [3.15.](#page-34-0) In Abbildung [3.19](#page-36-1) zeigt sich die Bewegung für einen Startradius von  $r = 0.04$  und einem Startwinkel  $\varphi = \pi/4$ . Sowohl Abbildung [3.18,](#page-36-0) als auch Abbildung [3.19](#page-36-1) zeigen keine periodische Bahnen, sie dienen nur zur Veranschaulichung der Dynamik für die elliptischen Tori aus dem Bereich aus Abbildung [3.16.](#page-35-0)

<span id="page-36-0"></span>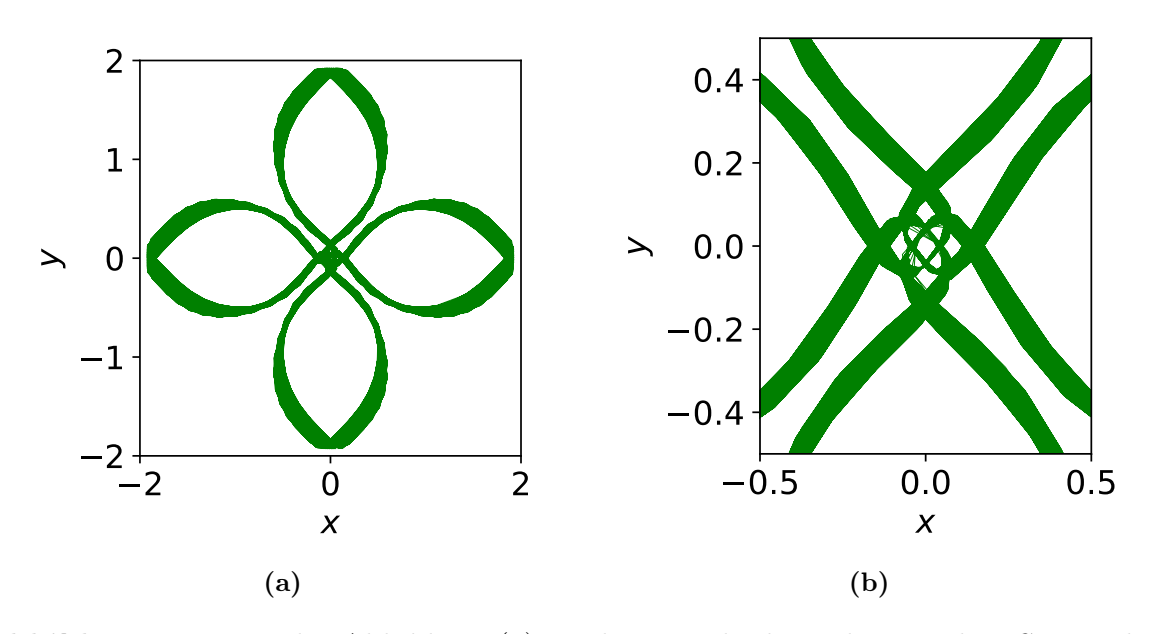

Abbildung 3.18: In der Abbildung (a) ist die periodische Bahn mit dem Startradius  $r = 0,03$  und Startwinkel  $\varphi = \pi/4$  einzusehen. Die Abbildung (b) zeigt eine Vergrößerung der Bahn.

<span id="page-36-1"></span>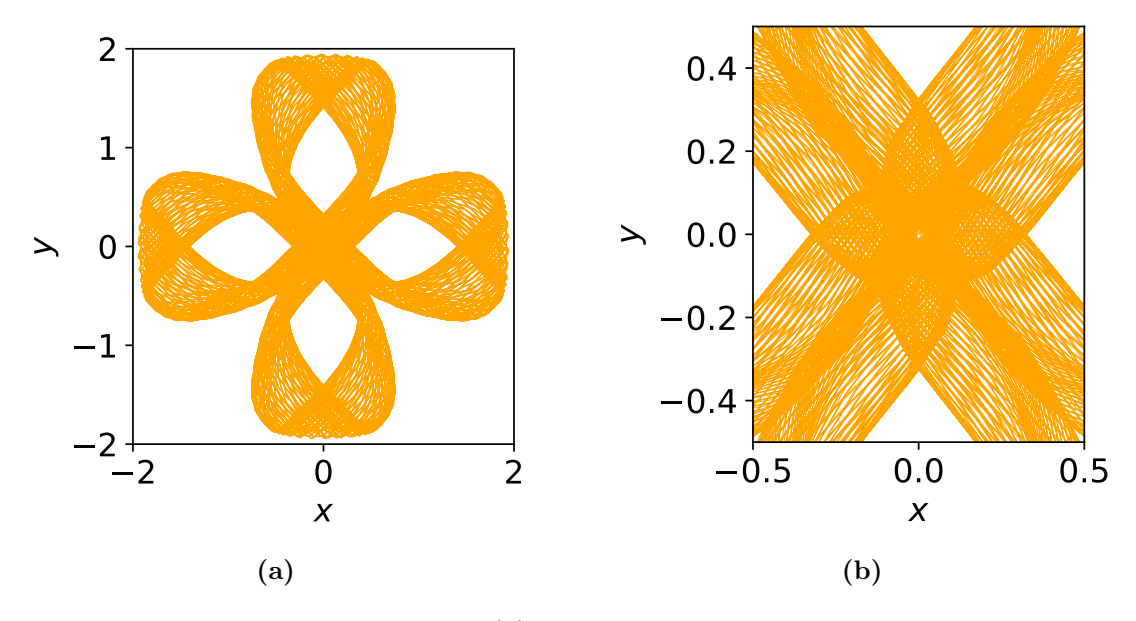

Abbildung 3.19: In der Abbildung (a) ist die periodische Bahn mit dem Startradius  $r = 0,04$  und Startwinkel  $\varphi = \pi/4$  einzusehen. Die Abbildung (b) zeigt eine Vergrößerung der Bahn.

<span id="page-37-0"></span>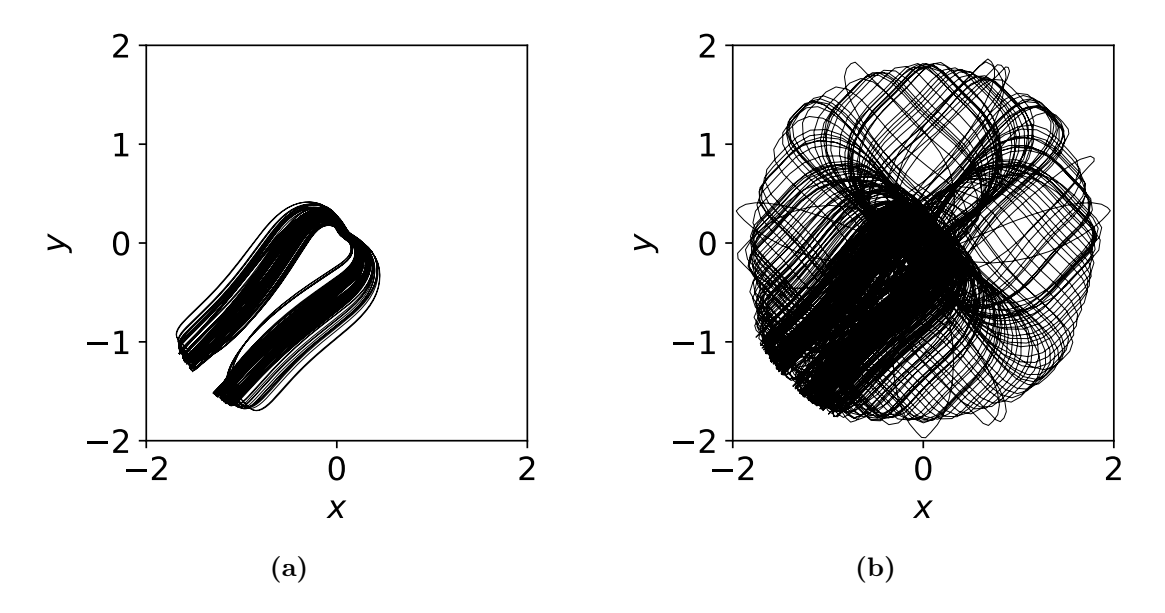

Abbildung 3.20: Die beiden Abbildungen zeigen den Bahnverlauf im chaotischen Bereich

Die letzte Dynamik die in dieser Ebene untersucht wird, liegt im stochastischen Bereich aus Abbildung [3.16](#page-35-0) mit den schwarzen Poincaré-Schnitten. Die Dynamik in diesem Bereich wird in Abbildung [3.20](#page-37-0) gezeigt. Hier zeigt (a) den Anfang und (b) den weiteren Verlauf der Dynamik. Auch hier herrscht Chaos, aber es existieren auch reguläre Strukturen. Die Dynamik hier unterscheidet sich wieder von den anderen gefunden periodischen Bahnen oder chaotischen Verläufe.

### <span id="page-38-0"></span>3.2.2 Ergebnisse in der Ebene senkrecht zur  $\overline{110}$ -Achse  $(x = y -$ Ebene)

Der Vergleich zwischen der beiden  $x = y$  - Ebenen für die beiden Energien mit  $n = 5$ und  $n = 1$  zeigt den größten Unterschied zwischen den beiden Energien. Die beiden Poincaré-Abbildungen zeigen die deutliche Abweichung. Die Abbildung [3.21](#page-39-0) zeigt die Poincaré-Schnitte in der  $x = y$  -Ebene für  $n = 1$  mit der  $z = 0$  - Achse. Die Poincaré-Schnitte mit der  $x = y = 0$  Achse sind in der Abbildung [3.22](#page-40-0) zu sehen. Werden beide Abbildungen miteinander verglichen, zeigt sich wieder, dass die Dynamik mit nur einer Poincaré-Abbildung untersucht werden kann. Die Abbildungen zeigen zwar Unterschiede, jedoch sind die Strukturen in beiden erhalten. Im Gegensatz zur Dynamik in der  $x = y$ -Ebene mit  $n = 5$  (vergleiche mit Abbildung [3.8\)](#page-28-0) wurden hier elliptische Fixpunkte gefunden. Hier ist wieder ein zentraler elliptischer Fixpunkt mit einem großen Bereich mit geschlossenen Tori vorhanden. Zusätzlich wurden weitere Fixpunkte im chaotischen Bereich gefunden. Für  $n = 5$  hat die Energiefläche einen so großen Einfluss, dass in der  $x = y$  - Ebene keine größeren Bereiche für geschlossene Tori mit zugehörigen elliptischen Fixpunkt gefunden wurde. In den beiden Poincaré-Abbildungen [3.8](#page-28-0) mit den Schnittpunkten mit der z-Achse und Abbildung [3.9](#page-29-0) mit den Schnittpunkten mit der  $x = y = 0$ -Achse wurden nur hyperbolische Fixpunkte gefunden. Für  $n = 1$  lässt sich für bestimmte Startradien durchaus periodische Bahnen finden. Die Abbildungen [3.23](#page-41-0) sind zwei vergrößerte Aufnahmen, die die geschlossenen Tori im chaotischen Bereich dargestellen.

Die Ergebnisse zeigen, dass mit steigendem n für die Energie der Einfluss auf die Dynamik größer wird. Für eine Energie mit  $n = 1$  lässt sich ein zentraler elliptischer Fixpunkt in beiden Symmetrieebenen finden. Um diesen zentralen Fixpunkt existiert ein großer Bereich für geschlossene Tori. Bei einer Energie mit  $n = 5$  wurde in der  $x = y$  - Ebene kein zentraler elliptischer Fixpunkt gefunden. Da hier ein zentraler hyperbolischer Fixpunkt vorhanden ist, muss es laut dem Poincaré-Birkhoff-Theorem auch ein elliptischen Fixpunkt geben [\[9\]](#page-44-9), dieser wurde jedoch nicht gefunden.

<span id="page-39-0"></span>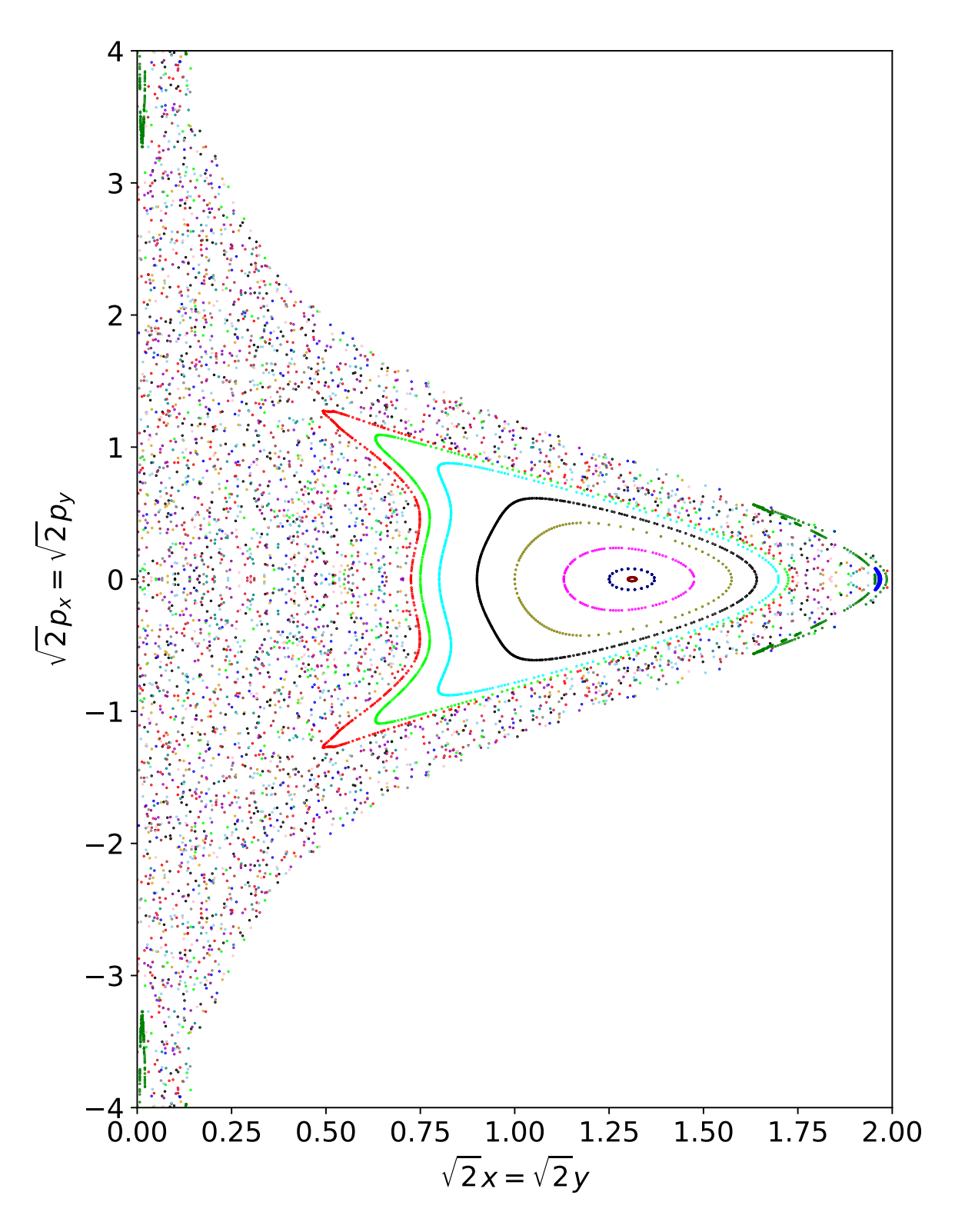

Abbildung 3.21: Poincaré-Schnitte in der  $x = y$  - Ebene für  $n = 1$  mit der  $z = 0$  - Achse. **Abbindung 3.21:** Folncare-scrimtte in der  $x = y$  - Ebene für  $n = 1$  fint der  $z = 0$  - Achs<br>Hier wird der Impuls  $\sqrt{2}p_x = \sqrt{2}p_y$  über die Ortskoordinate  $\sqrt{2}x = \sqrt{2}y$  aufgetragen.

<span id="page-40-0"></span>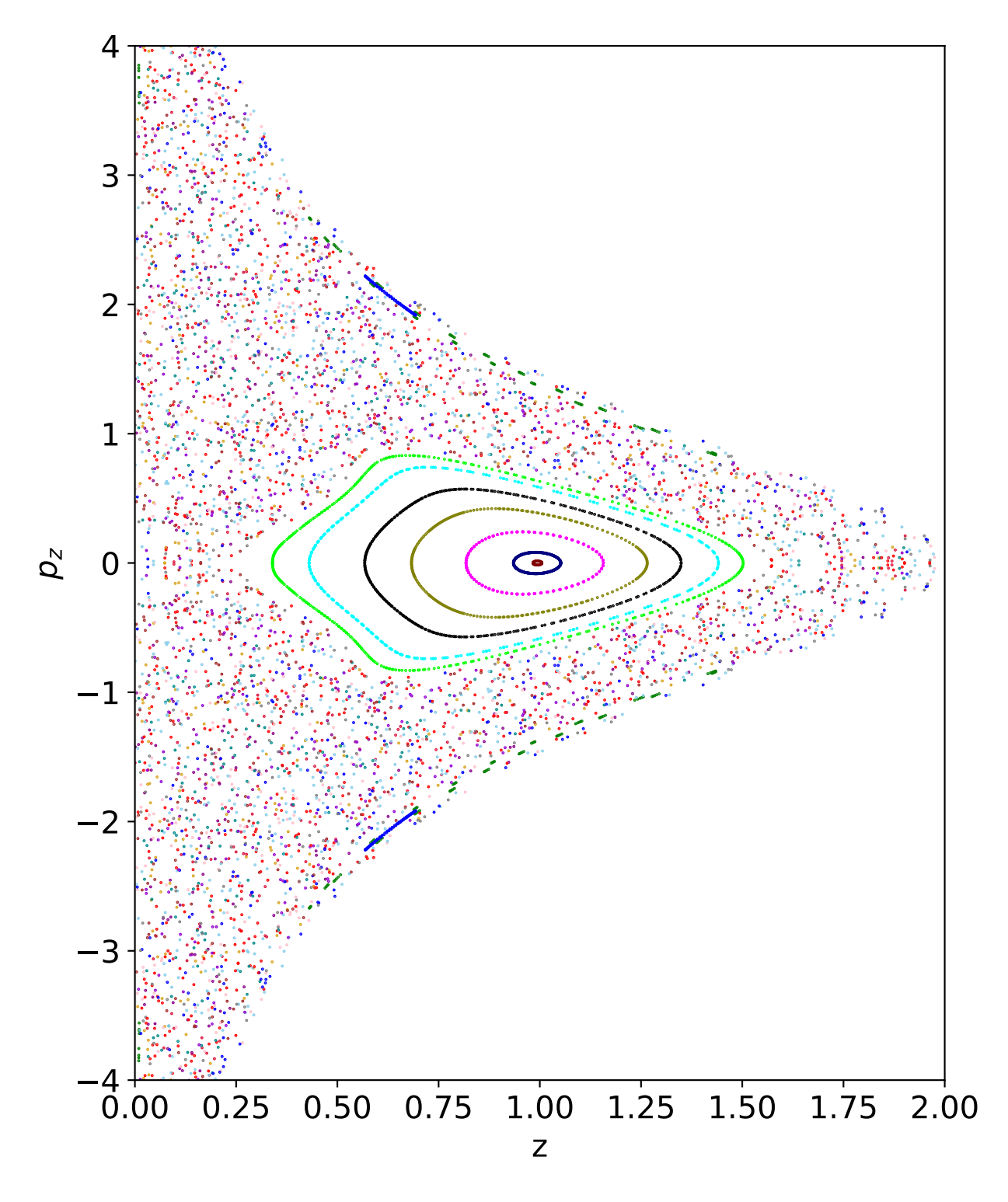

Abbildung 3.22: Poincaré-Schnitte in der  $x = y$  - Ebene für  $n = 1$  mit der  $x = y = 0$  -Achse. Hier wird der Impuls  $p_z$  über die Ortskoordinate  $z$  aufgetragen.

<span id="page-41-0"></span>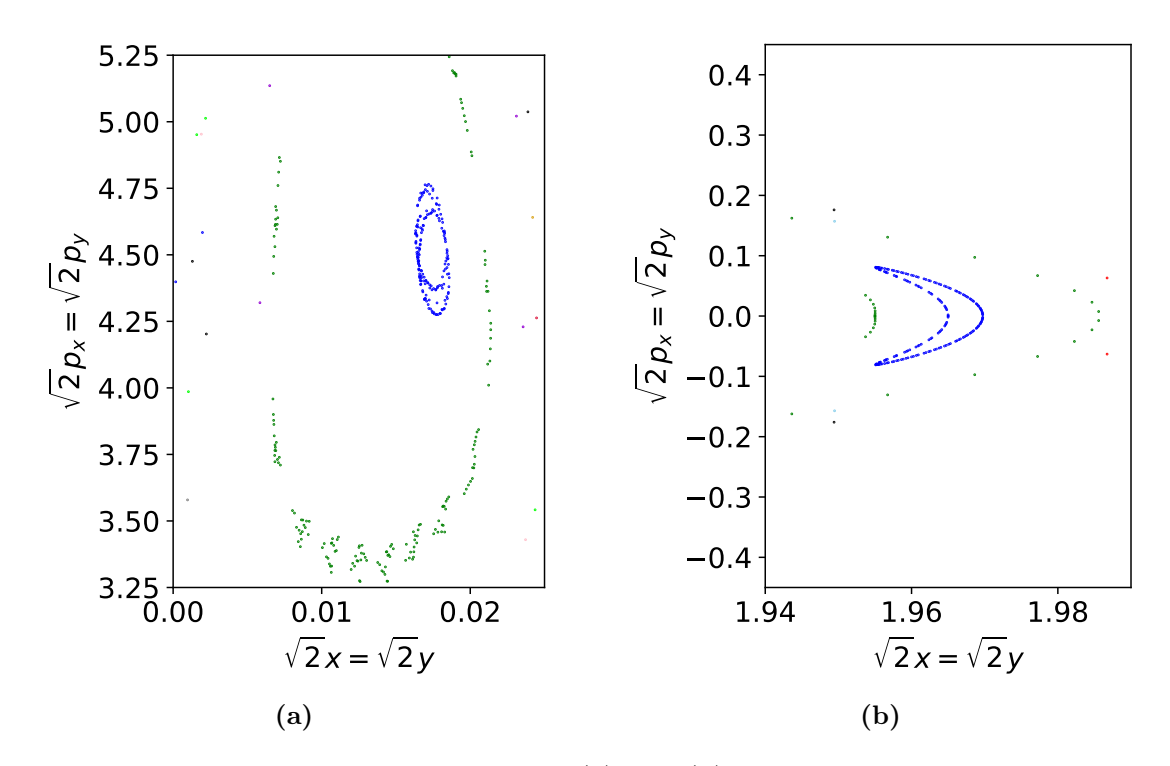

Abbildung 3.23: Die beiden Abbildungen (a) und (b) zeigen eine vergrößerte Aufnahme der gefundenen elliptischen Bahnen im chaotischen Bereich aus den Poincaré-Schnitten aus der Abbildung [3.21.](#page-39-0)

# <span id="page-42-0"></span>4 Zusammenfassung und Ausblick

In dieser Arbeit wurde die klassische Dynamik der grünen Exzitonen untersucht. Exzitonen entstehen in einem Halbleiter, wenn dieser mit elektromagnetischen Wellen geeigneter Frequenz bestrahlt wird. Dadurch gelangt ein Elektron vom voll besetzten Valenzband ins Leitungsband. Das Elektron hinterlässt umgangssprachlich einen leeren Platz im Valenzband zurück und wird als Loch bezeichnet. Das negativ geladene Elektron geht mit dem positiv geladenem Loch eine Coulombanziehung ein. Die Dynamik lässt sich als ein klassisches Zwei-Körper-Problem realisieren. In dieser Arbeit wird das Material Kupferoxydul ( $CuO<sub>2</sub>$ ) betrachtet. Die Kristallstruktur besitzt die Symmetrieeigenschaften der  $O_h$ -Gruppe, d.h. kubische Symmetrien. Die klassischen Bewegungsgleichungen lassen sich über die hamiltonschen Bewegungsgleichungen aufstellen. In dieser Arbeit wurden die beiden Symmetrieebenen  $z = 0$  und  $x = y$  untersucht. Im ersten großen Teil der Auswertung wird die Dynamik bei einer Energie untersucht, die im Wasserstoffmodell die Energie bei  $n = 5$  entspricht. Es werden die Poincaré-Schnitte für die  $z = 0$  - und für die  $x = y$  - Ebene erstellt. Für die  $x = 0$  - Ebene sind die Poincaré-Schnitte in der Abbildung [3.1](#page-20-0) einzusehen. Die Ebene zeigt einen großen chaotischen Bereich. Reguläre Strukturen wurden ebenfalls gefunden. Es gibt geschlossene Tori in den Poincaré-Schnitten, die um elliptische Fixpunkte verlaufen. Die geschlossenen Tori weisen auf periodische Bahnen hin. Ein paar dieser Bahnen sind in Abbildung [3.2](#page-22-0) einzusehen. Es existiert auch Dynamik, die zeitweise reguläre Abschnitte, als auch chaotische Abschnitte haben. Ein Beispiel für die zeitliche Entwicklung ist in Abbildung [3.7](#page-26-0) zu erkennen. In der  $x = y$  - Ebene wurde kein elliptischer Fixpunkt gefunden, demnach konnten keine periodischen Bahnen aufgezeichnet werden. Hier dominiert der chaotische Bereich mit regulären Abschnitten. Es wurde ein hyperbolischer Fixpunkte gefunden. Die beiden Poincaré-Schnitte sind in den beiden Abbildungen [3.8](#page-28-0) und [3.9](#page-29-0) zu sehen.

Der zweite große Teil der Auswertung beschäftigt sich mit der Dynamik bei einer Energie von  $E \approx 0.25$ . In der Abbildung [3.14](#page-33-0) sind die Poincaré-Schnitte in der  $z = 0$ -Ebene einzusehen. Hier zeigt sich, dass der chaotische Bereich bei dieser Energie deutlich kleiner als bei der anderen Energie ist. Abbildung [3.15](#page-34-0) zeigt vier exemplarische periodische Bahnen. Die Apsidendrehung bei dieser Energie ist schneller und die Umlaufzeiten sind deutlich kürzer. In der  $x = y$ -Ebene wurden bei dieser Energie durchaus geschlossene Tori in den Poincaré-Schnitten gefunden. Diese sind in Abbildung [3.21](#page-39-0) und [3.22](#page-40-0) zu erkennen.

Diese Arbeit ist ein kleiner Schritt zur Bestimmung der klassischen Dynamik der grünen Exzitonen. Um einen besseren Überblick über die Dynamik in den Symmetrieebenen zu erhalten, kann die Stabilität der Bahnen näher untersucht werden und weitere Fixpunkte in den Poincaré-Schnitten gesucht werden. Dazu können weitere Bahnen gestartet werden. Eine sehr schwierige Berechnung der Bahn stellt sich bei sehr kleinen Radien und kleinen Impulsen ein. In dieser Arbeit wurden lediglich die Energiefläche betrachtet, die näher an der gelben Serie ist. Die andere Energiefläche kann demnach auch noch untersucht werden. Ein weiterer Part für die klassische Mechanik ist die dreidimensionale Bewegung. Der nächste Schritt wäre die Quantisierung der grünen Serie. Bisher wurden nur klassische Rechnungen durchgeführt.

# <span id="page-44-0"></span>Literatur

- <span id="page-44-1"></span>[1] Frank Stefan Schweiner. "Theory of excitons in cuprous oxide". Dissertation. University of Stuttgart, 2017.
- <span id="page-44-2"></span>[2] T. Kazimierczuk et al. "Giant Rydberg excitons in the copper oxide  $Cu<sub>2</sub>O<sup>o</sup>$ ". In: Nature (London) 514 (2014), S. 343.
- <span id="page-44-3"></span>[3] Marijn A. M. Versteegh et al. "Giant Rydberg excitons in  $Cu<sub>2</sub>O$  probed by photoluminescence excitation spectroscopy". In: Physical Review B 104, 245206 (2021).
- <span id="page-44-4"></span>[4] Michel Mom. Klassiche Bahnen und Poincare-Schnitte in Kupferoxydul mittels adiabatischer Näherung für die Dynamik von Exzitonen. Bachelorarbeit. Universität Stuttgart, 2019.
- <span id="page-44-5"></span>[5] J. Thewes et al. "Observation of High Angular Momentum Excitons in Cuprous Oxide". In: Physical Review Letters 115 (2015).
- <span id="page-44-6"></span>[6] Jan Ertl. "Adiabatic approximation for the dynamics of magnetoexcitons in  $Cu<sub>2</sub>O$ ." Master thesis. University of Stuttgart, 2019.
- <span id="page-44-7"></span>[7] D.R. Hartree. "The Wave Mechanics of an Atom in a Non-Coulomb Central Field". In: Mathematical Proceedings of the Cambridge Philosophical Society 24 (1928), S. 89–110.
- <span id="page-44-8"></span>[8] Patric Sebastian Rommel. "Theory of yellow and green excitons in cuprous oxide with emphasis on correction terms and external fields". Dissertation. University of Stuttgart, 2022.
- <span id="page-44-9"></span>[9] Jörg Main. Skript: Nichtlineare Dynamik. Universität Stuttgart, 2014.
- <span id="page-44-10"></span>[10] Torsten Fließbach. Mechanik: Lehrbuch zur theoretischen Physik I, 8. Auflage. Springer-Verlag, 2020.
- <span id="page-44-11"></span>[11] Robert C. Hilborn. Chaos and nonlinear dynamics: an introduction for scientists and engineers. Oxford University Press, Inc., 1994.
- <span id="page-44-12"></span>[12] Edward Ott. Chaos in dynamical systems. Press Syndicate of the University of Cambridge, 1993.
- <span id="page-45-0"></span>[13] I. Gladwell R.W. Brankin und L.F. Shampine. RKSUITE: a suite of Runge-Kutta codes for the initial value problem for ODEs. Softreport 92-S1, Department of Mathematics, Southern Methodist University, Dallas, Texas, U.S.A, 1992.
- <span id="page-45-1"></span>[14] J. J. More, B. S. Garbow und K. E. Hillstrom. "User guide for MINPACK-1. [In FORTRAN]". In: (Aug. 1980). doi: [10.2172/6997568](https://doi.org/10.2172/6997568). url: [https://www.osti.](https://www.osti.gov/biblio/6997568) [gov/biblio/6997568](https://www.osti.gov/biblio/6997568).
- <span id="page-45-2"></span>[15] Jan Ertl et al., Classical and semiclassical description of Rydberg excitons in cuprous oxide". In: Physical Review B 101, 241201(R) (2020).

# <span id="page-46-0"></span>Danksagung

Ich möchte mich ganz herzlich bei Herrn Prof. Dr. Jörg Main dafür bedanken, dass ich die Möglichkeit hatte am Institut für Theoretische Physik I meine Bachelorarbeit anzufertigen. Ich bedanke mich sehr für die intensive und herausragende Betreuung.

Mein Dank gebührt vor allem Jan Ertl, für seine tolle Betreuung. Er hat mir stets mit den Programmen geholfen, wenn es Probleme gab. Bei inhaltlichen Fragen oder Verständisfragen hat er sich immer Zeit genommen, diese zu klären. Ich möchte mich auch ganz herzlich auch für die Korrekturlesung bedanken.

Ich möchte mich auch bei allen Mitgliedern des Instituts bedanken für die tolle Zeit und die angenehme Arbeitsatmosphäre.

Vielen Dank auch an Niklas Scheuler, der mir stets bei Programmierfragen zur Verfügung stand und sich gerne die Zeit genommen hat, mit mir zusammen meine Probleme anzuschauen und Lösungen zu finden.

Zu guter Letzt möchte ich meiner Familie danken, die mir das Studium ermöglicht haben und meiner Freundin, die stets für mich da war und immer noch ist, wenn ich jemanden zum reden brauchte. Sie hat mich stets motiviert weiterzumachen.

#### Erklärung

Ich versichere,

- dass ich diese Bachelorarbeit selbstständig verfasst habe,
- dass ich keine anderen als die angegebenen Quellen benutzt und alle wörtlich oder sinngemäß aus anderen Werken übernommenen Aussagen als solche gekennzeichnet habe,
- dass die eingereichte Arbeit weder vollständig noch in wesentlichen Teilen Gegenstand eines anderen Prüfungsverfahrens gewesen ist,
- und dass das elektronische Exemplar mit den anderen Exemplaren übereinstimmt.

Stuttgart, den 24. Februar 2023 Sebastian Rentschler